# EGS4 Sample User Codes with PRESTA-CG (ucsampl1cgp.mor and ucsampl2cgp.mor) (October 8, 2002)

Hideo Hirayama

KEK, High Energy Accelerator Research Organization 1-1, Oho, Tsukuba, Ibaraki, 306-0801 Japan

## Contents

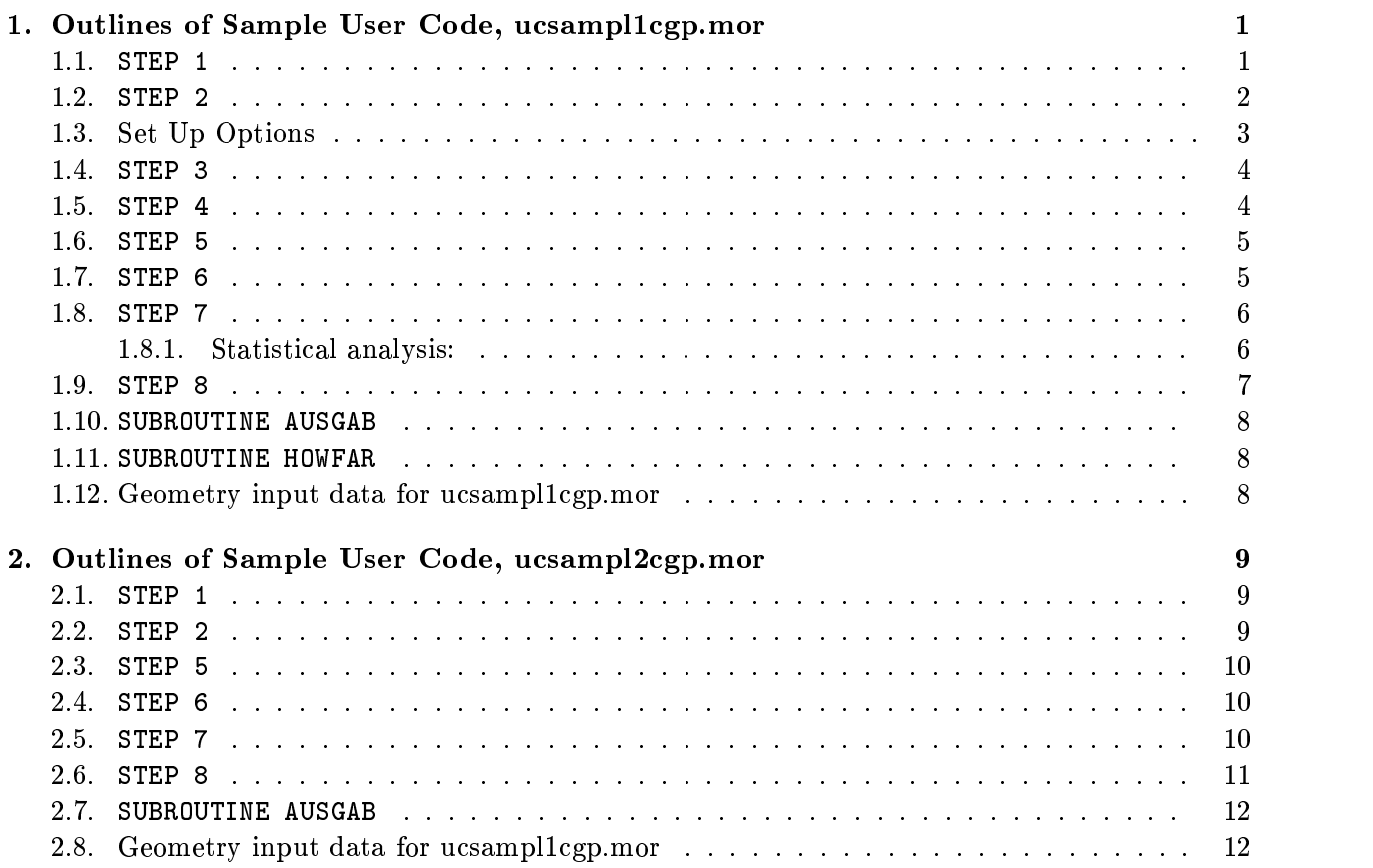

#### 1. Outlines of Sample User Code, ucsampl1cgp.mor

Ucsampl1cgp.mor is an user code to simulate an Argon gas detector shown as sample1 in Fig. 1 using PRESTA-CG as the geometry related routines[1]. A Radiation solution is situated at the middle and is surrounded by Argon gas.Both regions are cylindrical geometry having a region partially spherical.

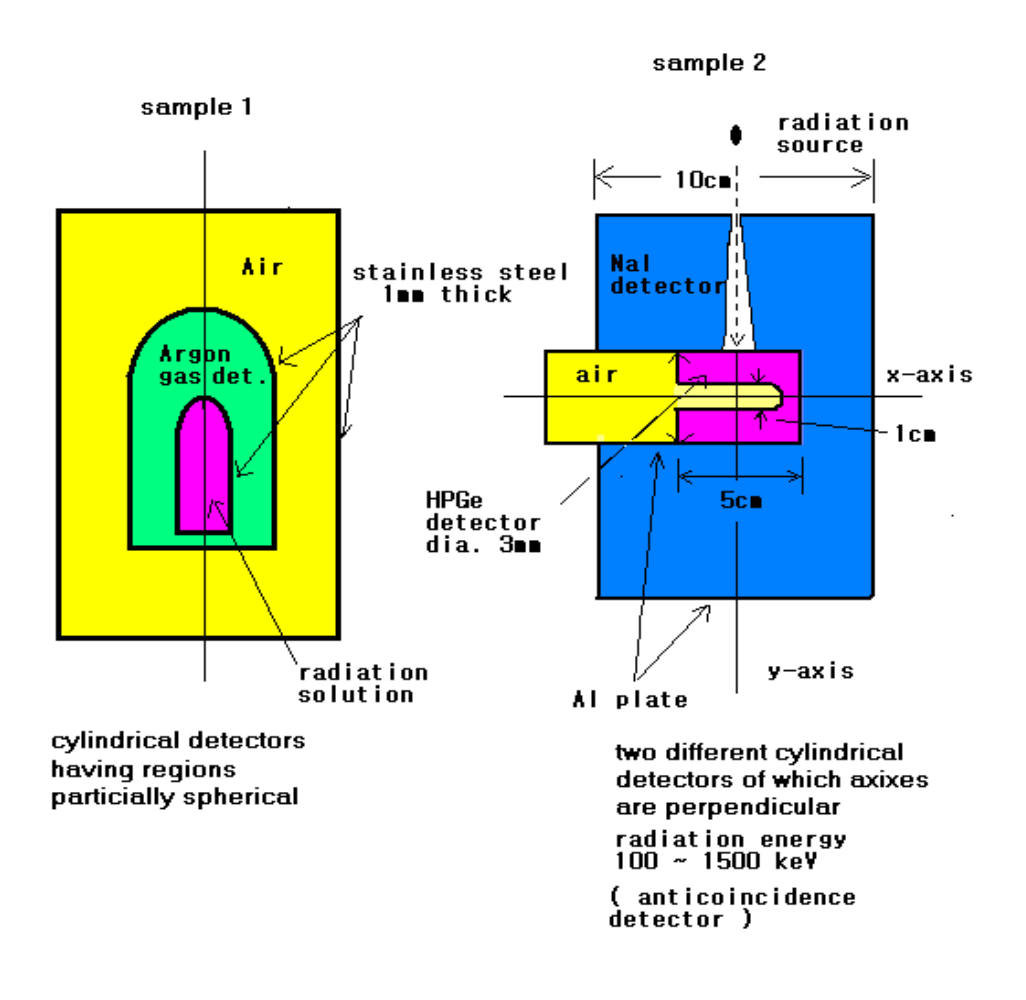

Figure 1: Geometry treated in ucsampl1cgp.mor and ucsampl2cgp.mor.

Deposited energies per one source photon at each region are calculated in this user code.

### 1.1. STEP 1

If a user wishes to modify the macros used in EGS4, put over-ride macros here. Mortran uses the most recent pattern if the same macro pattern is defined differently. The User Code is positioned after various files related to macros used in EGS4. Therefore, if over-ride macros are defined in the User Code, they become effective as the macro definitions. This means that a user can modify EGS4, itself, by using these over-ride macros.

The first macro is the selection of the random number generator. If RNGEN is  $0$ , the RAN6 random number generator is used. If messages of "Same random number will be produced. It is better to use RANNMAR random number generator." appear, it is better to change RANGEN to 1 and use RANMAR random number generator.

REPLACE {\$RNGEN} WITH {0}

The next one is the selection of Fortran compiler. Set \$COMPILER to a number corresponding to Fortran compiler used.

It is better to put macros defined by the user in this step. In ucsampl1cgp.mor, COMMON/TOTALS (related to score variables), COMMON/PASSIT (related to geometry) and COMMON/LINES (related to print out intermediate results) are defined as follows.

"COMMON to define variables to score at AUSGAB" "DEPE: deposited energy at each region" REPLACE {: COMIN/TOTALS/: } WITH  $R$  replace  $\mathcal{L}$  is a set of  $\mathcal{L}$  and  $\mathcal{L}$  with  $\mathcal{L}$  with  $\mathcal{L}$  and  $\mathcal{L}$  and  $\mathcal{L}$  and  $\mathcal{L}$  and  $\mathcal{L}$  and  $\mathcal{L}$  and  $\mathcal{L}$  and  $\mathcal{L}$  and  $\mathcal{L}$  and  $\mathcal{L}$  and  $\mathcal{L}$  and  $\mathcal$ {;COMMON/TOTALS/DEPE(\$NDET);} "COMMON of geometry related parameter" REPLACE {;COMIN/PASSIT/;} WITH {;COMMON/PASSIT/NREG;} "COMMON of print-out parameter" REPLACE {; coming in the set of  $\mathcal{C}$  , with the set of  $\mathcal{C}$ {;COMMON/LINES/NLINES,NWRITE,NCOUNT,ILINES;}

\$PARAMETER statement define the value of the variables used in the program. If the arguments of the variables are dened by \$PARAMETER statements, their modication can be done only at \$PARAMETER statements.

PARAMETER \$NCASES=5000; "MAXIMUN NUNBER OF CASES" PARAMETER \$NBATCH=50; "Number of batch" PARAMETER \$MATNO=4; Wumber of material used" PARAMETER \$NDET=6; "Number of detector"

Declarations related to COMMON and DIMENSION are used in the main program after PARAMETER statements. Since COMMONs in EGS4 are defined in the form of macros, the COMMON parts are expressed as:

, compared by the compact of the compact of the compact of the compact of the compact of the compact of the compact of the compact of the compact of the compact of the compact of the compact of the compact of the compact NTALY1,PASSIT,RANDOM,STACK,THRESH,TOTALS,UPHIOT,USEFUL,USER/;

LINES, PASSIT, TOTALS above the one dened in this user code as mentioned previously.

The next step is defining the material used in the User Code. A material name is defined by 24 characters. The first argument of a MADARR must be 24. The second argument is the number of materials used in the User Code and defined by the PARAMETER macro.

Although any file names can be assigned for UNIT 6, 8, mortjob.xsec (or mortjob.xse in the case of PC) must be assigned as the file name of UNIT 12 when the user runs the EGS4 program using egs4run etc.

1.2. STEP 2

The variables used in SUBROUTINE HATCH must be defined together with the regions shown below. NMED is the number of materials used. The information related to the geometry is read from a cg-geometry input file for PRESTA-CG.

NMED=\$MATNO; "NUMBER OF MEDIA"

```
DO J=1,NMED [
DO I=1,24 [MEDIA(I,J)=MEDARR(I,J);]]
It is a set of \mathcal{I} is a set of \mathcal{I} is a set of \mathcal{I} is a set of \mathcal{I}IRPPIN=0;ISPHIN=0;IRCCIN=0;ITORIN=0;ITRCIN=0;
IZONIN=0;IZONAD=0;
ITVERR=0;
IGMMAX=0;
IFTI = 90;
```

```
————————————————————
call geometry \sim is a set of \sim if the community \sim . If the contract of \sim
```

```
NREG=IZONIN;
MED(NREG)=0; "VACUUM REGIONS"
MED(1)=1; "Radiation solution. Water"<br>MED(2)=4; "Case of water. Temporary u
             "Case of water. Temporary use Fe"
MED(3)=2; "Ar gas detector"
MED(4)=4; "Case of detector. Temporary use Fe"
MED(5)=3; "Air region"
MED(6)=4; "Case of air. Temporary use Fe"
/IEDGFL(3),IEDGFL(5)/=18; "18:Atomic number of Ar"
                   0:K-X ray of Ar is not produced"
```
The material of each region and ECUT, PCUT of each region are defined here. An atomic number to produce fluorescent X-rays is also defined here to each region if it is desired.

AE and AP are used in PEGS4 as the cut-off energy of the material. Electron or positron scattering producing a secondary electron less than AE and bremsstrahlung producing a photon less than AP are included in a continuous slowing down process. If the energy of a particle becomes smaller than ECUT(electron/positron) or PCUT(photon), all kinetic energy of that particle is treated as energy deposition at the point. In the case that ECUT and PCUT is not assigned to each region, AE and AP are assigned as ECUT and PCUT, respectively.

In default EGS4, a compound or mixture material is also treated like an element material. It is not easy to treat X-rays of a compound or mixture generally due to this treatment. One approximate way is to assign the atomic number of the element which is most effective for X-ray production. In this User Code, the atomic number of  $Ar$  is used as that of  $Ar$  and  $air$  (IEDGFL(4)=18;).<sup>\*</sup>

1.3. Set Up Options

Various improvements have been made after the release of EGS4. Most of them are in the form of macros, and can be applied by setting up the corresponding flag, like IEDGFL.

The following are introductions for some important flags:

1. Emitting angle of bremsstrahlung[1]

In the default EGS4, bremsstrahlung is emitted in the direction of the critical angle,  $\theta$ (=  $m_0/E_0$  radian;  $m_0$ , rest mass energy of an electron/positron;  $E_0$ , total energy of an electron/positron). If IBRDST=1 is set, the emitted angle is sampled within the critical angle.

ū "IT'S USE REQUIRES AN ASSOCIATE MACRO \$SET-BREM-REJECTION-FUNCTION" "DEFINED BELOW " IBRDST=1 => KOCH AND MOTZ (1959) EQ. 2BS ANGLE SELECTION

COMIN/BREMPRR/; must be included at main to use this 
ag.

2. Emitting angle of an electron and a positron after pair-production[2] A similar treatment is applied to pair production in the default EGS4. IPRDST is used to sample the emitting angle more precisely, as shown below:

 $\mathbf{u}$ "USAGE: IPRDST=0 => EGS4 DEFAULT ANGLE SELECTION " IPRDST=1 => LOWEST ORDER ANGULAR DISTRIBUTION

It becomes possible to treat X-rays of a compound or mixture generally in KEK extension.

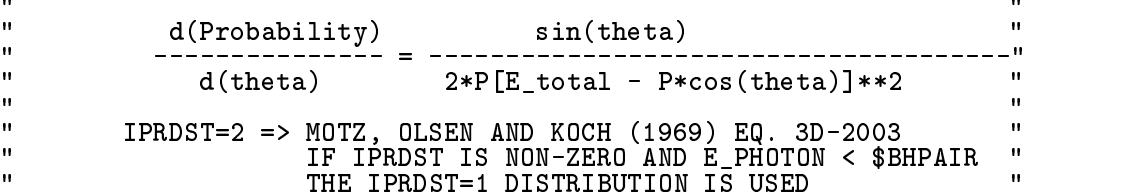

IPRDST is also included in COMIN/BREMPRR/;.

3. Angular distribution of photoelectrons[3]

A photoelectron is emitted in the direction of the incident photon in the default EGS4. IPHTER must be assigned for each region to apply the angular distribution for photoelectrons.

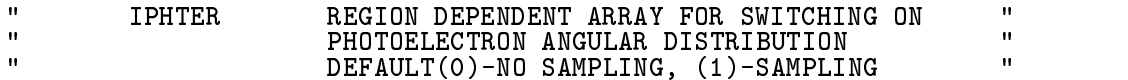

COMIN/USER/; must be included to use IPHTER in the main program.

4. Bremsstrahlung Splitting[1]

Bremsstrahlung splitting is a useful variance reduction technique to calculate the contribution of bremsstrahlung in the situation that the bremsstrahlung production probability is small, like in the case of low energy electrons. IBRSPL=1 and NBRSPL must be set to use the bremsstrahlung splitting option.

 $\mathbf{u}$ "ARE REQUIRED: " "IBRSPL = 0 => NO ADDITIONAL BREMSSTRAHLUNG PHOTONS (DEFAULT) " = 1 => PERFORM BREMSSTRAHLUNG SPLITTING "" "NBRSPL = NUMBER OF BREMSSTRAHLUNG PHOTONS CREATED/INTERACTION " "FBRSPL = 1/NBRSPL (USED TO ADJUST THE PARTICLE WEIGHTS) "

COMIN/BREMPRR/; must be included to use this option.

#### 1.4. STEP 3

At step 3, SUBROUTINE HATCH is called and material data used in the User Code are read from the material data file. It is better to print out information concerning the materials used (name, density, radiation length, cut-off energy). The name and cut-off energy of each region are also useful to check the program. If the region number is large, it is better to print out only that information necessary to check the material assignment.

The following statement must be included to call SUBROUTINE EDGSET depending the values of IEDGFL:

DO I=1,NREG [IF(IEDGFL(I).NE.0) [CALL EDGSET(NREG); EXIT;]]

1.5. STEP 4

There is not necessary to write any statements in the case of using PRESTA-CG as the geometry routines. uses Various data related to the geometrical expression are defined at this step

The initialize variables used in AUSGAB are as follow:

CALL ECNSV1(O, NREG, TOTKE); " INITIALIZE ESUM ARRAY FOR ENERGY"<br>"CONSERVATION CALCULATION." " TOTKE=TOTAL KE (DUMMY VARIABLE HERE)" " (MUST BE REAL\*8)" CALL NTALLY(0,NREG); NCOUNTER" NECOULAR ENTERTAINMENT DE L'ARCHER EN ENCOULAR EN ENCOULAR EN ENCOULAR EN ENCOULAR EN ENCOULAR EN ES DO ND=1,\$NDET [  $\blacksquare$ DEPE(ND)=0.D0; "Zero the energy deposition at each region" L.  $\blacksquare$ NCOUNT and ILINES are variables used to control the output of intermediate results. Define the parameters of the incident particles as follows: IQI=0; "INCIDENT PARTICLE" EI=1.33 +ABS(IQI)\*PRM; "TOTAL ENERGY OF PARTICLE (MEV) " AVAILE=EI + IQI\*PRM; "AVAILABLE K.E. (MEV) (MUST BE REAL\*8)" EKIN=AVAILE; \$PRESTA-INPUTS; "INPUT THE \*PRESTA\* VARIABLES"  $E = \frac{E}{\sqrt{2}}$ "STARTING COORDINATES (CM)"  $\mathcal{N}$  and  $\mathcal{N}$  and UI=0.0; VI=0.0; WI=1.0; "INCIDENT DIRECTION COSINES" rsource=1.9; "radius of solution" of solutions of solutions of solutions of solutions of solutions of solution  $\mathcal{L}$  , and top of solution in contract to obtain in contract to obtain in contract to obtain in contract to obtain  $\mathcal{L}$  and the 14.0;  $\mathcal{L}$  position of sphere of sphere of sphere of sphere of sphere of sphere of sphere of sphere of sphere of sphere of sphere of sphere of sphere of sphere of sphere of sphere of sphere of sphere IRI=1; "ENTRANCE REGION DEFINITION"

WTI=1.0; "WEIGHT FACTOR OF UNITY"

IDINC=-1; "AN IDENTIFIER (LIKE IARG) TO MARK INCIDENT PARTICLES"

IXXST=17847465;

IXXIIIXT; "INITIALIZED RANDOM NUMBER WITH STARTING SEED" NUMBER WITH STARTING SEED OF STARTING SEED OF STARTING

\$RNG-INITIALIZATION;

NWRITE=10; "NUMBER OF INCIDENT CASES TO PRINT OUT"

NCASES=\$NCASES; "MAXIMUM NUMBER OF INCIDENT CASES TO RUN" NBATCH=\$NBATCH; "NUMBER OF BATCH" NCASPB=NCASES/NBATCH; "NUMBER OF CASES PER BATCH" NOFBAT=0; "NUMBER OF BATCH FINISHED"

NLINES=15; "NUMBER OF LINES TO PRINT OUT"

IQI:type of particle, EI:total energy, XI,YI,ZI:incident position,

UI,VI,WI:direction cosine, IRI:incident region number,

WII:weight of particle (in ordinary case  $=1$ )

RSOURCE, ZSMIN, ZSMAX, ZSSPH:information of the volume source

XI, YI, ZI and UI, VI,WI are re-dened at each history in this user code. ECUTMN=ECUT(4); EKO=EKIN; is defined to initialize PRESTA by the macro \$PRESTA-INPUTS.

In addition, the following variables are also defined in this step:

IDINC=-1:variable to indicate the incident particle, IXXST:initial seed of random number, output condition of intermediate results, NCASES:history number, NBATCH:batch number if the calculation is divided into batch, NCASPB:history number per batch

1.8. STEP 7

This step is the main part of the User Code calling SUBROUTINE SHOWER NCASES-times. In this user code, positions and direction cosines must be determined each time as follows:

```
\mathbf{r}$RANDOMSET YI0; YI0=2.0*YI0-1.0;
IF(XIO+YIO+YIO+YIO.GT) at it is interesting;
XI=XI0*RSOURCE; YI=YI0*RSOURCE;
\mathbf{r}ZI=ZSMIN+ZI0*(ZSMAX-ZSMIN);
IF(ZI.GT.ZSSPH) [
ZZZ=ZI-ZSSPH;
ration is a space of the state of the state of the state of the state of the state of the state of the state o
IF(RRSOURCE) GO TO :POSITION::POSITION::POSITION::POSITION:POSITION:POSITION:POSITION:POSITION:POSITION:POSITION:POSITION:POSITION:POSITION:POSITION:POSITION:POSITION:POSITION:POSITION:POSITION:POSITION:POSITION:POSITION:P
\blacksquare\mathbf{r}x2.0* 2.0* UIO-2.0;
$RANDOMSET VI0;
Y<sub>1</sub>\mathbf{r}ZI0=2.0*WI0-1.0;
R = \frac{1}{2}If \mathcal{L} is a set of the set of the set of the set of the set of the set of the set of the set of the set of the set of the set of the set of the set of the set of the set of the set of the set of the set of the set of
uit die volken van die volken van die Vierenigde van die Vierenigde van die Vierenigde van die Vierenigde van
```
1.8.1. Statistical analysis: Assume that x is a quantity we calculate during the course of a Monte Carlo calculation, *i.e.* a scoring variable. The output of a Monte Carlo calculation is usually useless unless we can ascribe a probability error to it. There are 2 conventional approaches to calculating the probable error.

1.8.1..1 Method used in MCNP:

- Assume that the calculation calls for <sup>N</sup> \incident" particle histories.
- Assume that  $\alpha$  is the result at the i-th the i-th history.
- 

$$
\overline{x} = \frac{1}{N} \sum_{i=1}^{N} x_i
$$
 (1)

Estimate the variance associated with the distribution of  $\mathbb{R}^n$  :

$$
s^{2} = \frac{1}{N-1} \sum_{i=1}^{N} (x_{i} - \overline{x})^{2} \simeq \overline{x^{2}} - (\overline{x})^{2} \quad (\overline{x^{2}} = \frac{1}{N} \sum_{i=1}^{N} x_{i}^{2}). \tag{2}
$$

$$
s_{\overline{x}}^2 = \frac{1}{N} s^2 \simeq \frac{1}{N} [\overline{x^2} - (\overline{x})^2]
$$
 (3)

Report the statistical error assets and

$$
R = s_{\overline{x}}/\overline{x} \simeq \left[\frac{1}{N}\left(\frac{\overline{x^2}}{\overline{x}^2} - 1\right)\right]^{1/2} \tag{4}
$$

- 1.8.1..2 Method used in MORSE-CG:
- Assume that the calculation calculation calculation calculation calculation calculation  $\mathbb{R}^n$
- $S$  , which the statistical batches into n statistical batches of  $N$  ,  $N=1$  ,  $N=1$  ,  $N=1$  ,  $N=1$  ,  $N=1$ for each of these batches is called  $x_i$ .
- Calculate the mean value of x: the mean value of x: the mean value of x: the mean value of x: the mean value of x: the mean value of x: the mean value of x: the mean value of x: the mean value of x: the mean value of x: th

$$
\overline{x} = \frac{1}{N} \sum_{i=1}^{n} x_i
$$
\n<sup>(5)</sup>

Estimate the variance associated with the distribution of the distribution of the  $\iota$ :

$$
s_x^2 = \frac{1}{n-1} \sum_{i=1}^n (x_i - \overline{x})^2 = \frac{1}{n-1} \sum_{i=1}^n (x_i^2 - \overline{x}^2)
$$
 (6)

$$
s_x^2 = \frac{s_x^2}{n} \tag{7}
$$

Report FSD(fractional standard deviation) as the statistical error:

$$
\text{FSD} = s_{\overline{x}} / \overline{x} \tag{8}
$$

1.8.1..3 Treatments in ucsampl1cgp.mor for a statistical analysis: ucsampl1cgp.mor calculates FSD based on the method used in MORCE-CG. The histories(NCASES) are divided into NBATCH statistical batches of NCASPB(=NCASES/NBATCH) histories each.

The mean value  $\bar{x}$  is calculated after the end of each batch.

```
"Calculate average value for this BATCH"
DO ND=1,$NDET [
DEPEPB(ND,NOFBAT)=DEPE(ND)/NCASPB; "Energy deposition for this BATCH"
DEPE(MD)=0.0;
```
 $\mathbb{I}$ ]

1.9. STEP 8

Analyze the obtained results and output them in thisstep. It is also better to print out the information about the geometry and source particle.

Calculate the average values and their deviations  $(x_i)$  from the results per batch.

In this User Code, the deposited energy at each region are presented in MeV per source photon.

"Calculate average and its deviation"

```
OUTPUT ;(/' Energy deposition at each region ');
DO ID=1,$NDET [
/AVDE,DESCI2/=0.0;<br>DO J=1,NBATCH [
. . . <u>., . . . . . .</u>
\overline{\phantom{a}}DESCI2=DESCI2+DEPEPB(ID,J)*DEPEPB(ID,J)/NBATCH;
]
```
SIGPH=SQRT((DESCI2-AVDE\*AVDE)/(NBATCH-1));

```
(, At region \cdot, I3, \cdot \cdot (\cdot, 24A1, \cdot)\cdot);
OUTPUT AVEC A SERVICE AND LODGED AVEC A SERVICE AND LODGED AVEC A SERVICE AND LODGED AVEC A SERVICE AND LODGED
(' Energy deposition =',G15.5,'+-',G15.5,
' MeV/source'/);
\mathbf 1\blacksquare"NEXT, CALL THE SUBROUTINE ECNSV1 TO WRITE-OUT THE ENERGY DEPOSITION"
"TOTALS---TO CHECK ENERGY CONSERVATION FOR ONE THING"
CALL ECNSV1(1,NREG,TOTKE);
CALL NTALLY(1,NREG);
```
Statements to output the statistical results obtained by subroutines ECNSV1 or NTALLY are included in this user code.

#### 1.10. SUBROUTINE AUSGAB

AUSGAB is a subroutine used to score the information that user wants to calculate. In ucsampl1cgp.mor, the energy deposition at each region is scored as follows:

```
IF(IRL.NE.NREG) ["particle is inside the material"
DEPE(IRL)=DEPE(IRL)+EDEP; "Add energy deposition"
] "end of inside material"
```
#### 1.11. SUBROUTINE HOWFAR

The function of HOWFAR is to provide information to EGS about the nature of the geometry. HOWFAR must determine ifUSTEP will carry the particle past the boundary that the particle is heading towards. If so, then:

- 1. USTEP must be shrunk to the distance to the boundary, and
- 2. IRNEW must be set the "new" region in which the particle will end up.

The PRESTA-CG uses its own HOWFAR included in cghowfar.mor.

#### 1.12. Geometry input data for ucsampl1cgp.mor

6 cylinders and 2 spheres are defines as bodies and each region is defined using defined bodies as follows:

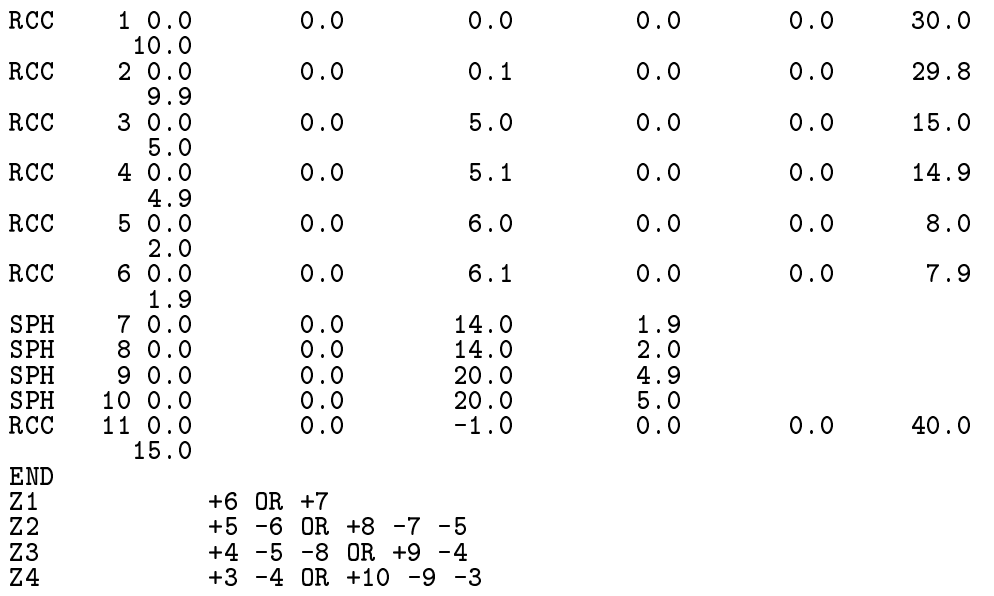

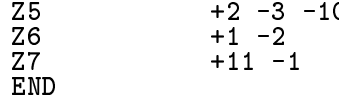

#### 2. Outlines of Sample User Code, ucsampl2cgp.mor

Ucsampl2cgp.mor is an user code to simulate a Ge detector response surrounding NaI detector as an anticoincidence detector shown as sample2 in Fig. 1 using PRESTA-CG as the geometry related routines [1]. Two different cylindrical detectors of which axes are perpendicular. Point isotropic source is put at the center of a collimator having a truncated cone shape.

The energy depositions in the Ge and NaI detectors are scored for each source photon. The pulse-height distribution of the Ge detector and that of anticoincidence with the NaI detector is scored using the energy deposition at each detector.

The most parts of this user code are similar with ucsampl1cgp.mor. The different parts at each step are shown at the following subsections.

2.1. STEP 1

```
"Dept is the deposited energy inside the detector in the detector in the detector \mathcal{L}"DEPE2:deposited energy inside the detector 2"
delta executive bin width in MeV" bin width in MeV" bin width in MeV" bin width in MeV" bin width in MeV" bin M
REPLACE {;COMIN/TOTALS/;} WITH
{ }PARAMETER $NCASES=5000; "MAXIMUN NUNBER OF CASES"
PARAMETER $MATNO=3; "Number of material used"
PARAMETER $NBATCH=50; "Number of batch"
PARAMETER $NEBIN=50; "Number of energy bin"
2.2. STEP 2
NMED=$MATNO; "NUMBER OF MEDIA"
DO J=1,NMED [
DO I=1,24 [MEDIA(I,J)=MEDARR(I,J);]]
————————————————————
IZONIN=0;IZONAD=0;
IRPPIN=0;ISPHIN=0;IRCCIN=0;ITORIN=0;ITRCIN=0;
ITVERR=0;
IGMMAX=0;
IFTI = 90;<br>IFT0 = 6:————————————————————
call geometry \sim is a set of \sim if the community \sim . If the contract of \simNREG=IZONIN;
MED(NREG)=0; "VACUUM REGIONS"
MED(1)=1; "Ge detector"<br>MED(2)=3; "Air region"
             "Air region"
             "NAI"
MED(3)=2;MED(4)=3; "Collimator region"
/ECUT(1),ECUT(3)/=0.561;
IEDGFL(1)=32; "53:Atomic number of Ge"
                   0:X ray of Ge is not produced"
IEDGFL(3)=53; "53:Atomic number of I"
                   0:X ray of I is not produced"
```
The initialize variables used in AUSGAB are as follow:

/DEPE1,DEPE2/=0.D0; "ZERO THE ENERGY DEPOSITION AT SCINTILATOR" /PEF,TEF/=0.0; "Zero the efficiency"

DO J=1,\$NEBIN [/PH1(J),PH2(J),PHA(J)/=0.0;] "Zero the pulse-height"

DEPE1, DEPE2: Deposited energy at Ge and NaI detector, respectively. PEF, TFE: Peak and total efficiencies of Ge detector without anticoincidence mode. PH1, PH2, PHA: Pulse height distribution of Ge, NaI and Ge with anticoincidence.

2.4. STEP 6

DELTAE=0.05; "Energy bin of response"

 $XI=0.0; YI=0.0; ZI=6.5; "STARTING COORDINATES (CM)"  
UI=0.0; VI=0.0; WI=1.0; "INCIDENT DIRECTION COSINES"$ UITE-1.0; The Case of the Contract of Source detector distance in cm"<br>
RADNAI=5.0; "Radius of NaI detector in cm"  $S_{\rm C}$  ,  $S_{\rm C}$  ,  $\mathcal{L}$  and  $\mathcal{L}$  and RRR=SQRT(SDTE\*SDTE+RADNAI\*RADNAI);  $\mathcal{L}=\mathcal{L}$  . The contract  $\mathcal{L}=\mathcal{L}$  and  $\mathcal{L}=\mathcal{L}$  and  $\mathcal{L}=\mathcal{L}$  and  $\mathcal{L}=\mathcal{L}$ 

SDTE: distance between a source position and a collimator entrance, RADNAI: radius of the NaI detector, WIMAX: maximum values of  $cos\theta$  to enter the detector system.

2.5. STEP 7

In this user code, the direction cosines are determined at first. After that, the source X- and Y- position at the detector surface and the corresponding region number are calculated.

\$RANDOMSET WI0;  $\blacksquare$  $\mathbf{r}$ PHAI=PI\*(2.0\*PHAI0-1.0);  $\sim$  Sinth-Sqrt(1.0-Windows ); and the square state  $\sim$  with  $\sim$  with  $\sim$  with  $\sim$  with  $\sim$  with  $\sim$  with  $\sim$  with  $\sim$  with  $\sim$  with  $\sim$  with  $\sim$  with  $\sim$  with  $\sim$  with  $\sim$  with  $\sim$  with  $\sim$  with  $\sim$  with UI=COS(PHAI)\*SINTH; VI=SIN(PHAI)\*SINTH; "Calculate incident X and Y position and region" DIST=SDTE/WI;  $\mathcal{L}=\mathcal{L}=\mathcal{L}=\mathcal{L}$ YI=SDTE\*VI;  $\mathcal{L}$  . The state  $\mathcal{L}$  is the state  $\mathcal{L}$  is the state  $\mathcal{L}$  is the state  $\mathcal{L}$ IF(RRR.LE.0.25) [IRI=4; "Inside collimator"]

When each history ends, pulse height distributions are scored depending the deposited energy at the Ge and NaI detector.

 $\mathbf{M}$  is deposited installation installation and pulse-height  $\mathbf{M}$ "and effects are and effects and effects are and effects and effects are and effects are and effects are and effects

IF(DEPE1.GT.O.DO) [<br>IE=DEPE1/DELTAE+1; IE=DEPE1/DELTAE+1; IF(IE.LE.) [PHILLER] [PHIT(IE) = PHIT(IE) = PHIT(IE) = PHIT(IE) If  $\Psi$  is a set of the perturbation of the perturbation of the perturbation of the perturbation of the perturbation of the perturbation of the perturbation of the perturbation of the perturbation of the perturbation of t If  $\mathcal{L}$  is a set of  $\mathcal{L}$  is a set of  $\mathcal{L}$  is a set of  $\mathcal{L}$ "No energy deposition at detector 2"  $PHA(IE)=\tilde{PH}A(IE)+WTI;$ 

ELSE [IRI=3; "Incident on NaI"]

```
TEF=TEF+WTI;]
TEF<sub>T</sub> = Terms = Terms = Terms = Terms = Terms = Terms = Terms = Terms = Terms = Terms = Terms = Terms = Terms = Te
If \blacksquareIE=DEPE2/DELTAE+1; \blacksquareIF(IE.LE.) [PH2(IE)=PH2(IE)+WTI;]
\blacksquare/DEPE1,DEPE2/=0.D0;
2.6. STEP 8
"Calculate average and its deviation"
/AVPE,DESCI2/=0.0;
. . . <u>., . . . . . .</u>
AVPE=AVPE+PEFPB(J)/NBATCH;
DESCI2=DESCI2+PEFPB(J)*PEFPB(J)/NBATCH;
]
SIGPE=SQRT((DESCI2-AVPE*AVPE)/(NBATCH-1));
A = \frac{1}{2}S = S = S = S = S \cdot SOUTPUT AVPE, SIGPE; (' Peak efficiency =',G15.5,'+-',G15.5,' %');
/AVTE, DESCI2/=0.0;<br>DO J=1, NBATCH [
. . . <u>., . . . . . .</u>
\overline{A} and \overline{A} are the term of the term of the term of the term of the term of the term of the term of the term of the term of the term of the term of the term of the term of the term of the term of the term of the
DESCI2=DESCI2+TEFPB(J)*TEFPB(J)/NBATCH;
]
S = S = S , which is the set of S = S , S = S and S = S , S = S . The set of S is the set of SAVTE=AVTE*100.0;
OUTPUT AVTE,SIGTE;(' Total efficiency =',G15.5,'+-',G15.5,'",');
OUTPUT ;(/' Pulse height distribution of detector 1');
DO IE=1,$NEBIN [<br>ELOW=DELTAE*(IE-1);
\blacksquareEUP=DELTAE*IE;
If (Electronic existence) is presented as a set of \mathbb{R}^n/AVPH,DESCI2/=0.0;
DO J=1,NBATCH [
AVPH=AVPH+PH1PB(IE,J)/NBATCH;
DESCI2=DESCI2+PH1PB(IE,J)*PH1PB(IE,J)/NBATCH;
\overline{S}IGPH=SQRT((DESCI2-AVPH*AVPH)/(NBATCH-1));
SIGPH=SQRT((DESCI2-AVPH*AVPH)/(NBATCH-1));
(' E (upper-edge --',G10.4,' MeV )=',G15.5,'+-',G15.5,
' counts/bin/incident');
\blacksquareOUTPUT ;(//' Pulse height distribution of detector 2');
do international contracts in the contract of the contracts of the contracts of the contracts of the contracts of the contracts of the contracts of the contracts of the contracts of the contracts of the contracts of the co
\blacksquareEUP=DELTAE*IE;
IF(ELOW.GT.EKIN) [EXIT;]
/AVPH,DESCI2/=0.0;
DO J=1,NBATCH [
AVPH=AVPH+PH2PB(IE,J)/NBATCH;
DESCI2=DESCI2+PH2PB(IE,J)*PH2PB(IE,J)/NBATCH;
]
SIGPH=SQRT((DESCI2-AVPH*AVPH)/(NBATCH-1));
(, E (upper-edge --',G10.4,' MeV )=',G15.5,'+-',G15.5,
' counts/bin/incident');
\blacksquareOUTPUT ;
(//' Pulse height distribution of detector 1 with anti-coincidence');
DO IE=1,$NEBIN [
```

```
ELOW=DELTAE*(IE-1);
EUP=DELTAE*IE;
IF(ELOW.GT.EKIN) [EXIT;]
/AVPH,DESCI2/=0.0;
\blacksquare\mathcal{A} and \mathcal{A} and \mathcal{A} and \mathcal{A}DESCI2=DESCI2+PHAPB(IE,J)*PHAPB(IE,J)/NBATCH;
\blacksquareSIGPH=SQRT((DESCI2-AVPH*AVPH)/(NBATCH-1));
() E (upper-edge --',G10.4,' MeV )=',G15.5,'+-',G15.5,
output end , average and , and , and , and , and , and , and , and , and , and , and , and , and , and , and ,
' counts/bin/incident');
\overline{1}
```
]

AUSGAB is a subroutine used to score the information that user wants to calculate. In ucsampl2cgp.mor, the energy deposition at Ge or NaI region is scored as follows:

IF(MED(IRL).EQ.1) ["particle is inside the detector 1" DEPE1=DEPE1+EDEP; "Add energy deposition"]

IF(MED(IRL).EQ.2) ["particle is inside the detector 2" DEPE2=DEPE2+EDEP; "Add energy deposition"]

2.8. Geometry input data for ucsampl1cgp.mor

5 cylinders, 1 sphere and 1 truncated cone are defines as bodies and each region is defined using defined bodies as follows:

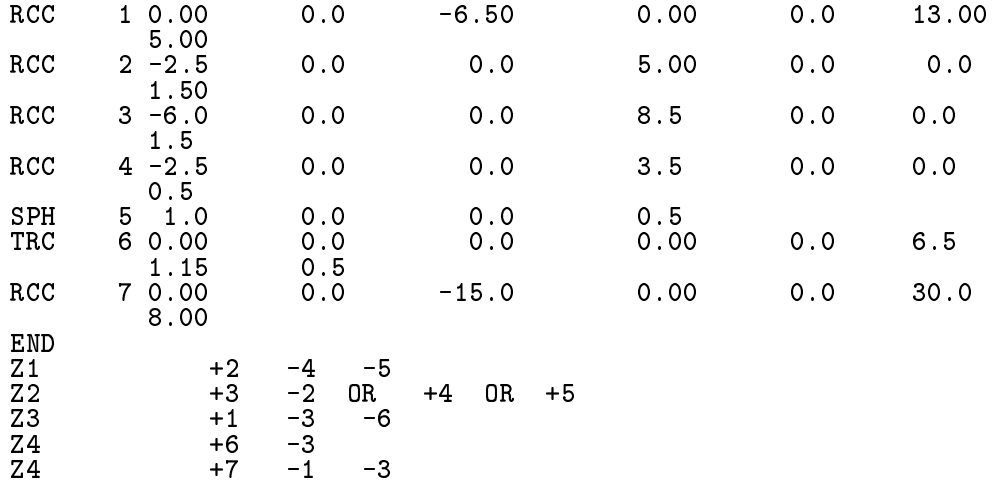

#### References

 $\blacksquare$  T. Torii and T. Superintegrating of Presta-CG incorporation of  $D$ Combinatorial Geometry in EGS4/PRESTA", JNC TN1410 2002-201, Japan Nuclear Cycle Development Institute (2002).

Appendix 1 Full listings of ucsampl1cgp.mor

! INDENT M3: INDENT F2; "\*\*\*\*\*\*\*\*\*\*\*\*\*\*\*\*\*\*\* **"\*\*\*\*\*\*\*\*\*\*\*\*\*\*\*\*\*\*\*\*\*\*\*\*\*\*\*\*** \*\*\*\*\*\*\*\*\*\*\*\*\*\*\*\*\*\*\*\*\*\*\*\*\*\*\*\*\*\*\*\*\*\*  $\mathbf{u}$  $\mathbf{u}$  $\overline{1}$ PROGRAMMER: Hideo Hirayama  $\overline{11}$ "KEK, High Energy Accelerator Research Organization"<br>1-1, Oho, Tsukuba, Ibaraki, 305-0801 Japan  $\mathbf{H}$  $\mathbf{u}$  $\overline{u}$  $\mathbf{u}$  $\mathbf{H}$  $\overline{11}$  $\mathbf{H}$  .  $\mathbf{u}$  $\mathtt{PROGRAM}$  : ucsamplicgp  $\mathbf{u}$  $\mathbf{u}$ EGS4 user code for sampl1 problem requested by<br>Gwang Ho Yoo. Use PRESTA-CG geometry.<br>Add Ranmar random generator option.  $\mathbf{u}$  $\overline{\mathbf{u}}$  $\mathbf{u}$  $\blacksquare$  $\mathbf{u}$  $\mathbf{u}$  $\mathbf{u}$  $\blacksquare$  $\mathbf{H}$  $\blacksquare$  $\mathbf{u}$ **FEATURES**  $\mathbf{u}$  $\mathbf{u}$  $\mathbf{u}$ - USES ENERGY CONSERVATION PROGRAM CALLED ECNSV1<br>- USES 'COUNTER' ROUTINE CALLED NTALLY  $\overline{\mathbf{u}}$  $\mathbf{u}$  $\bar{\mathbf{u}}$  $\mathbf{u}$  $\mathbf{u}$  $\overline{\mathbf{u}}$  $\bar{\mathbf{u}}$  $\mathbf{H}$ THE FOLLOWING 'STEPS' REFER TO THE STEPS OUTLINED  $\mathbf{u}$  $\mathbf{H}$ THE FULLUWING 'SIEPS' REFERITULE SIEPS UUILINED<br>IN THE EGS3 USER MANUAL (SLAC-210).<br>VARIOUS EGS USER NOTES (EUN'S) HAVE BEEN CREATED<br>TO SUPPLEMENT SLAC-210 FOR THE CORRECTIONS, CHANGES<br>AND ADDITIONS THAT ARE IN EGS4.  $\overline{\mathbf{u}}$  $\mathbf{u}$  $\overline{1}$  $\overline{1}$  $\mathbf{u}$  $\bar{\mathbf{u}}$  $\mathbf{H}$  $\hat{\mathbf{H}}$  $\bar{\mathbf{u}}$ "\*\*\*\*\*\*\*\*\*\*\*\*\*\*\* "\*\*\*\*\*\*\*\* STEP 1. USER-OVER-RIDE-OF-EGS-MACROS \*\*\*\*\*\*\*\*\*\*\*\*\*\*\*\*\*\*\*\*  $2C80$ NEWCONDITIONAL: -----------------" REPLACE {\$RNGEN} WITH {0} "STEP 1. USER-OVER-RIDE-OF-EGS-MACROS" REPLACE {;COMIN/RANDOM/;} WITH {<br>{SETR B=\$RNGEN}<br>[IF] {COPY B}=0 [ ; COMMON/RANDOMM/URNDM(97), IXX, IXXST;  $[IF]$  {COPY B}=1 [ "This is ranmar.correlations (SID 1.8 last edited 18 Dec 1996)" "This is ranmar.correlations (SID 1.8 last edited 18 Dec 1996)"<br>" by Alex F Bielajew"<br>"RANDOM VARIABLE COMMON"<br>"RANDOM VARIABLE COMMON"<br>"RANDOM ARANDMI, RANDM2 ARE SHADOW AREAS USED FOR CORRELATIONS"<br>"COMMON/RANDMM/URNDM(9 IXXIN, JXXIN;  $\mathbf{r}$ REPLACE {\$RANDOMSET#;} WITH { WELACE (MANUUMSEI#; F WIIN (<br>
{SETR B=\$RNGEN}<br>
[IF] {COPY B}=0 [<br>
IXX=IXX\*663608941;{P1}=IXX\*0.23283064E-09;IF(IXX.LT.0){P1}={P1}+1.0;<br>
IXX=IXX\*633608941;{P1}=IXX\*0.23283064E-09;IF(IXX.LT.0){P1}={P1}+1.0;<br>
IF(IXX.EQ.IXXST) ' It is better to use RANNMAR random number generator.')]  $[IF]$  {COPY B}=1 [

```
{P1}=URNDM(IXX)-URNDM(JXX); IF({P1}.LT.0.) {P1}={P1}+1.;
     \blacksquare\mathbf{I} \times \mathbf{I} \times \mathbf{I}JXX=JXX-1; IF(JXX.EQ.0) JXX=97;
     CRNDM=CRNDM-CDRNDM; IF(CRNDM.LT.0.) CRNDM=CRNDM+CMRNDM;
   ŋ
     {P1}= {P1}= {P1}= {P1}= {P1}= {P1}= {P1}= {P1}= {P1}= {P1}= {P1}= {P1}= {P1}= {P1}= {P1}= {P1}= {P1}= {P1}= {P1}= {P1}= {P1}= {P1}= {P1}= {P1}= {P1}= {P1}= {P1}= {P1}= {P1}= {P1}= {P1}= {P1]
    }
"This should be called somewhere near the beginning of the main routine"
\mathbf{b} before any random numbers are as forest are as forest are as forest are as forest are as forest are as
REPLACE {$RNG-INITIALIZATION;} WITH {;
 {\bf S} and {\bf S} and {\bf S} and {\bf S} and {\bf S} and {\bf S} and {\bf S} and {\bf S} and {\bf S} and {\bf S}\blacksquare[IF] {COPY B}=1 [ IXX=0; JXX=0; CALL RMARIN;
       DO II=1,20005[<br>$RANDOMSET XRANM;
        $RANDOMSET XRANM;
        IF(II.GT.2000) OUTPUT (II.GT.2000) OUTPUT IS A STRING TO A LIFE IN THE INTERNATIONAL INTERNATIONAL INTERNATION
        (8X, 7I3) :\overline{1}]
 }
"This is ranmar.correlations (SID 1.8 last edited 18 Dec 1996)"
%C80
\mathbf{r}" ranmar.correlations "
" Macro set for doing restarts and correlations "
" Coding for the EGS4 system by: "
" Alex F Bieland F Bieland 1.0 " Alexandrum 1.0 " Alex F Bieland 1.0 " Alex F Bieland 1.0 " Alex F Bieland 1.0
" National Research Council of Canada "
" Ottawa, CANADA
" KIA ORÓ
\mathcal{L} , i.e., \mathcal{L} . The solution of the solution of the cause of cause bomb DR \mathcal{L}" also experience the second types in the contract of the RANDOM \sim" "
" 96/08/09 added r4opt to random def'n and in RANDOMSET DR "
" 96/12/18 Removed redundant declaration of "
" $RANDOMSET "
" $COMMON-RANDOM-DECLARATION-IN-BLOCK-DAT "
               and
" $RNG-INITIALIZATION "
" Only home for these is in ranmar.macros - BLIF "
\mathbf{r}R and R are stored and R and R and R are stored as \mathcal{R}\mathcal{L} , and the set of the set of the set of the set of the set of the set of the set of the set of the set of the set of the set of the set of the set of the set of the set of the set of the set of the set of the set 
;IF(IDUM2.EQ.0)[
        DO IDUM=1,97[UDM0(IDUM)=URNDM(IDUM);]
        C contracts the contract of the contracts of the contracts of the contracts of the contracts of the contracts of the contracts of the contracts of the contracts of the contracts of the contracts of the contracts of the 
        ]
   E elsewhere E is a set of \mathcal{E} . The contract of \mathcal{E} is a set of \mathcal{E}DO IDUM=1,97[UDM1(IDUM)=URNDM(IDUM);]
        code comedy,code common,codes common,codes don,codes cod;
        \blacksquare\mathbb{E}[\mathbf{1}, \mathbf{1}]DO I=1,97[UDM2(IDUM)=URNDM(IDUM);]
        code comer;codds commen;chandle commen;campair_cam;campair_cam;
        \blacksquareELSE[
       ]
        WRITE(IDUM), URNDM, URNDM, URNDM, URNDM, URNDM, URNDM, URNDM, URNDM, URNDM, URNDM, URNDM, URNDM, URNDM, URNDM,
}
 \mathbf{r} ; and \mathbf{r} is the set of \mathbf{r} is the set of \mathbf{r} is the set of \mathbf{r}R = \frac{R}{\epsilon} , with R = \frac{R}{\epsilon} , with R = \frac{R}{\epsilon} , with R = \frac{R}{\epsilon} , with R = \frac{R}{\epsilon} , with R = \frac{R}{\epsilon} , with R = \frac{R}{\epsilon} , with R = \frac{R}{\epsilon} , with R = \frac{R}{\epsilon} , with R = \frac{R}{\epsilon} , with R = \frac{R}{\epsilon} , with ;IDUM2 = {P1};
;IF(IDUM2.EQ.0)[
        DO IDUM=1,97[URNDM(IDUM)=UDM0(IDUM);]
        CRNDM=CDM0;CDRNDM=CDDM0;CMRNDM=CMDM0;IXX=IXXDM0;JXX=JXXDM0;
        ]
   E elsewhere E is a set of \mathcal{E} . The contract of \mathcal{E} is a set of \mathcal{E}DO IDUM=1,97[URNDM(IDUM)=UDM1(IDUM);]
```

```
CRNDM=CDM1;CDRNDM=CDDM1;CMRNDM=CMDM1;IXX=IXXDM1;JXX=JXXDM1;
             \blacksquare\mathbb{E}[\mathbf{1}, \mathbf{1}]DO IDUM=1,97[URNDM(IDUM)=UDM2(IDUM);]
             codes cente, center cente, contact complex entering, that contacts, \overline{\phantom{a}}]
    ELSE[
             READ(IDUM), Andrew, Caroline of the annual formation, India, India, India, India, India, India, India, India,
             L,
\mathbf{r}\blacksquare}
\mathbf{r} ; and \mathbf{r} is the set of \mathbf{r} is the set of \mathbf{r} is the set of \mathbf{r}-------------end of ranmar.correlations---------------"
                                                                     " Select Fortran Compiler. " Select Fortrait Fortrait Fortrait Fortrait Fortrait Fortrait Fortrait Fortrait Fo
" Lahey Forthcome in the 1 million of the 1 million of the 1 million of the 1 million of the 1 million of the 1
\blacksquare Other PC \blacksquare Other PC \blacksquare (default) \blacksquare\mathbf{g} on \mathbf{g} on \mathbf{g} on \mathbf{g} . The following set \mathbf{g} on \mathbf{g} on \mathbf{g} on \mathbf{g} . The following set \mathbf{g} on \mathbf{g} , \mathbf{g} , \mathbf{g} , \mathbf{g} , \mathbf{g} , \mathbf{g} , \mathbf{g} , \" Other UNIX Workstation =6 "
REPLACE {$COMPILER} WITH {4}
Hart Committee
"Macro to select the timer to be used (compiler dependent). "<br>"
^{\prime}R = 1 , \frac{1}{2} , \frac{1}{2} , \frac{1}{2} , \frac{1}{2} , \frac{1}{2} , \frac{1}{2} , \frac{1}{2} , \frac{1}{2} , \frac{1}{2} , \frac{1}{2} , \frac{1}{2} , \frac{1}{2} , \frac{1}{2} , \frac{1}{2} , \frac{1}{2} , \frac{1}{2} , \frac{1}{2} , \frac{1}{2}R and R and R and R and R and R and R and R and R and R and R and R and R and R and R and R and R and R and R and R and R and R and R and R and R and R and R and R a
    \mathcal{S} = \mathcal{S} be a contract \mathcal{S} = \mathcal{S} . The contract of \mathcal{S} = \mathcal{S}[IF] {COPY B}=1 [CALL TIMER({P=1});]
    \blacksquare{P1}=(IHR*3600+IMIN*60+ISEC)*100+I100;]
    [IF] \{COPY \ B\}=3 \left[\overline{1P1} \right] \left[\overline{1P1} \right] \left(\overline{COPY} \ B\right)=4 \left[\overline{1T} = \overline{ETIME(TARRAY)}\right]\blacksquare is the function of \blacksquare\mathbf{v} = Tarratheory \mathbf{v} = \mathbf{v} = \mathbf{v} = \mathbf{v} = \mathbf{v} = \mathbf{v}\mathbf{C} = \mathbf{C} \mathbf{C} , \mathbf{C} = \mathbf{C} \mathbf{C} , \mathbf{C} = \mathbf{C} \mathbf{C} , \mathbf{C} = \mathbf{C} \mathbf{C} \mathbf{C} , \mathbf{C} = \mathbf{C} \mathbf{C} \mathbf{C} , \mathbf{C} = \mathbf{C} \mathbf{C} \mathbf{C} \mathbf{C} , \mathbf{C} = \mathbf{C} \mathbf{C} \mathbf{C} \mathbf{C} \mathbf{C} \mathbf{C} , \mathbf{\blacksquare . Table . The . Table . The . Table . The . Table . The . Table . The . Table . The . Table . The . Table . The . Table . The . Table . The . Table . The . Table . The . Table . The . Table . The . Table . The . Ta
Դ
    \blacksquare}
                                                                             (compiler dependent).
REPLACE {$TIME-DIM;} WITH {
    {\bf S} = {\bf S} computed by the computation of {\bf S} . The computation of {\bf S}\blacksquare\blacksquare\blacksquare and \blacksquare\mathbf{C} = \mathbf{C} \mathbf{C} + \mathbf{C} \mathbf{C} + \mathbf{C\mathbf{C} = \mathbf{C} \mathbf{C} + \mathbf{C} \mathbf{C} , we are the contracted \mathbf{C} = \mathbf{C} \mathbf{C} \mathbf{C}\mathbf{r}\blacksquare and \blacksquareBut the state of the state of the state of the state of the state of the state of the state of the state of the state of the state of the state of the state of the state of the state of the state of the state of the stat
" (compiler dependent). "
\mathbf{F} and \mathbf{F} and \mathbf{F} and \mathbf{F} and \mathbf{F} and \mathbf{F} and \mathbf{F} and \mathbf{F} and \mathbf{F} and \mathbf{F} and \mathbf{F} and \mathbf{F} and \mathbf{F} and \mathbf{F} and \mathbf{F} and \mathbf{F} and \mathbf{F} and 
    \mathcal{S} = \mathcal{S} be a contract \mathcal{S} = \mathcal{S} . The contract of \mathcal{S} = \mathcal{S}[ELSE] [;]\blacksquare and \blacksquareJ,
}
                                                                                                                                                 \overline{\mathbf{u}}\blacksquare (uniform \blacksquare). The positive property of \blacksquare\mathbf{F} and \mathbf{F} and \mathbf{F} with \mathbf{F} and \mathbf{F} and \mathbf{F} and \mathbf{F} and \mathbf{F} and \mathbf{F} and \mathbf{F} and \mathbf{F} and \mathbf{F} and \mathbf{F} and \mathbf{F} and \mathbf{F} and \mathbf{F} and \mathbf{F} and
    [IF] {GOPY} B}<5 [OPEN(12, FILE='mortiob.xse'.status='old');
                                         OPEN(6,FILE='mortjob.out',status='unknown');
                                         OPEN(8,FILE='mortjob.dum',status='unknown');
                                         OPEN(UNIT=90,FILE='USER.F90',STATUS='UNKNOWN');]
    [ELSE] [OPEN(12,FILE='mortjob.xsec',status='old');
```

```
OPEN(6, FILE='mortjob.output', status='unknown');
                    OPEN(8, FILE='mortjob.dummy', status='unknown');<br>OPEN(UNIT=90, FILE='USER.F90', STATUS='UNKNOWN');]
\mathbf{r}"COMMON to define variables to score at AUSGAB"
"DEPE: deposited energy at each region"
REPLACE {;COMIN/TOTALS/;} WITH<br>{;COMMON/TOTALS/DEPE($NDET);}
"COMMON of geometry related parameter"
REPLACE {;COMIN/PASSIT/;} WITH<br>{;COMMON/PASSIT/NREG;}
"COMMON of print-out parameter"
REPLACE {; COMIN/LINES/; } WITH
{;COMMON/LINES/NLINES, NWRITE, NCOUNT, ILINES; }
PARAMETER $NCASES=5000; "MAXIMUN NUNBER OF CASES"<br>PARAMETER $NBATCH=50; "Number of batch"<br>PARAMETER $MATNO=4; "Number of material used"<br>PARAMETER $NDET=6; "Number of detector"
"******************* ADDITIONAL (NON-EGS) MACROS *******************
\ddot{\phantom{a}}\mathbf{u}NONE
; COMIN/DEBUG, BOUNDS, BREMPR, EDGE, ELECIN, ETALY1, GEOM, LINES, MEDIA, MISC,
TOMIN/DEBOU, BOUNDON, STAERTH, AEDERATION, ETALITI, GEOM, LINES, MEDITION, STAERTH, STAERTH, TOTALS, UPHIOT, USEFUL, USER/;<br>NTALY1, PASSIT, RANDOM, STACK, THRESH, TOTALS, UPHIOT, USEFUL, USER/;<br>DIMENSION DEPEPB($NDET, $NBA
$TYPE MEDARR(24, $MATNO)
DATA MEDARR/35 WATER-IAPRIM, 12*',<br>
DATA MEDARR/$5 WATER-IAPRIM', 12*',<br>
$5'AR-GAS-IAPRIM', 14*',<br>
$5'AIR-IAPRIM', 14*',<br>
$5'FE-IAPRIM', 15*''/;
"*************** START OF EXECUTABLE CODE ***************************
$
OPT N"******** STEP 2. PRE-HATCH-CALL-INITIALIZATION COMES NEXT ********
"*********
NMED=$MATNO; "NUMBER OF MEDIA"
DO J=1, NMED [
DO I=1,24 [MEDIA(I, J)=MEDARR(I, J);]]
ITBODY=0;
IRPPIN=0; ISPHIN=0; IRCCIN=0; ITORIN=0; ITRCIN=0;
IZONIN=0; IZONAD=0;
TTVFRR = 0IGMMAX=0IFTI = 90;<br>IFT0 = 6;CALL GEOMGT (IFTI, IFTO, IGMMAX, ITBODY);
NREG=IZONIN:
MED (NREG)=0; "VACUUM REGIONS"
MED(1)=1;"Radiation solution. Water"
MED (2) = 4:
            "Case of water. Temporary use Fe"
MED(3)=2;"Ar gas detector"
```
MED(4)=4; "Case of detector. Temporary use Fe"  $MED(5)=3$ ; "Air region"  $MED(6)=4$ ; "Case of air. Temporary use Fe" /IEDGFL(3),IEDGFL(5)/=18; "18:Atomic number of Ar" " 0:K-X ray of Ar is not produced" CALL HATCH . call has been a set of the contract of the contract of the contract of the contract of the contract of the contract of the contract of the contract of the contract of the contract of the contract of the contract of the con "OUTPUT VARIOUS QUANTITIES ASSOCIATED WITH THE MEDIA" OUTPUT; ('1QUANTITIES ASSOCIATED WITH EACH MEDIA:',//); DO J=1,NMED [  $\overline {\text{OUTPUT}}$   $\overline {\text{RHO}}(\overline {\text{J}})$ , $\overline {\text{RLC}}(\overline {\text{J}})$ ;  $\overline {\text{C5X}}$ ,'  $\overline {\text{RHO}}=$ ', $\overline {\text{G15}}$ , $\overline 7$ ,' G/CM\*\*3 RLC=', G15.7,' CM'); OUTPUT AE(J),UE(J); (5X,' AE=',G15.7,' MEV UE=',G15.7,' MEV'); OUTPUT AP(J),UP(J); (5X,' AP=',G15.7,' MEV UP=',G15.7,' MEV');  $\blacksquare$ OUTPUT;(/' INFORMATION OF MEDIUM AND CUT-OFFFOR EACH REGION'//); DO I=1,NREG [  $\overline{(\cdot)}$   $\overline{\text{MBDUM}}(\overline{\cdot},\text{IS},\cdot)$  =VACUUM $\overline{(\cdot,18X,\cdot)E}$ CUT=',G10.5,' MEV, PCUT=',G10.5,' MEV');  $\blacksquare$  $\overline{(\cdot)}$  MEDIUM $(\cdot,13,\cdot)=$ ,24A1,'ECUT=',G10.5,' MEV, PCUT=',G10.5,' MEV');]  $\blacksquare$ DO I=1, NREG [IF(IEDGFL(I).NE.O) [CALL EDGSET(NREG); EXIT;]] "\*\*\*\*\*\*\*\*\*\*\*\* STEP 4. HOWFAR-INITIALIZATION COMES NEXT \*\*\*\*\*\*\*\*\*\*\*\*\*\* "\*\*\*\*\*\*\*\*\*\*\*\*\*\*\*\*\*\*\*\*\*\*\*\*\*\*\*\*\*\*\*\*\*\*\*\*\*\*\*\*\*\*\*\*\*\*\*\*\*\*\*\*\*\*\*\*\*\*\*\*\*\*\*\*\*\*" CALL ECNSV1(0, NREG, TOTKE); " INITIALIZE ESUM ARRAY FOR ENERGY"<br>"CONSERVATION CALCULATION."  $\mathbf{T}$ " (MUST BE REAL FIELD) CALL NTALLY(0,NREG); NCOUNT=0; "PARTICLE HISTORY COUNTER" ILINES: "INITIALIZE LINE-OUTPUT COUNTER" ("INITIALIZE LINE-OUTPUT COUNTER") ("INITIALIZE LINE-OUTPUT COUNTER") DO ND=1,\$NDET [ DEPE(ND)=0.D0; "Zero the energy deposition at each region"  $\mathbf{1}$  $\blacksquare$ "\*\*\*\*\*\*\* STEP 6. DETERMINATION OF INCIDENT PARTICLE PROPERTIES \*\*\*\*" "\*\*\*\*\*\* STEP 6. DETERMINATION OF INCIDENT PARTICLE PROPERTIES \*\*\*\*" -1-0; "Incident particle" EI=1.33 +ABS(IQI)\*PRM; "TOTAL ENERGY OF PARTICLE (MEV) " AVAILE=EI + IQI\*PRM; "AVAILABLE K.E. (MEV) (MUST BE REAL\*8)" EKIN=AVAILE; ECUTMN=ECUT(4); EK0=EKIN; "\*PRESTA\*" \$PRESTA-INPUTS; "INPUT THE \*PRESTA\* VARIABLES" XI=0.0; YI=0.0; ZI=0.0; "STARTING COORDINATES (CM)" UI=0.0; VI=0.0; WI=1.0; "INCIDENT DIRECTION COSINES"  $R_{\rm{max}}=1.9$  and  $R_{\rm{max}}=1.9$  and  $R_{\rm{max}}=1.9$  and  $R_{\rm{max}}=1.9$  and  $R_{\rm{max}}=1.9$ ZSMIN=6.1; ZSMAX=15.9; "bottom and top of solution in cm"  $\mathcal{L}$  . The 14.0;  $\mathcal{L}$  position of sphere of sphere of sphere of sphere of sphere of sphere of sphere of sphere of sphere of sphere of sphere of sphere of sphere of sphere of sphere of sphere of sphere of sphere of IRI=1; "ENTRANCE REGION DEFINITION" WTI=1.0; "WEIGHT FACTOR OF UNITY" IDINC=-1; "AN IDENTIFIER (LIKE IARG) TO MARK INCIDENT PARTICLES"

IXXST=17847465; IXX=IXXST; "INITIALIZED RANDOM NUMBER WITH STARTING SEED" \$RNG-INITIALIZATION: NWRITE=10; "NUMBER OF INCIDENT CASES TO PRINT OUT" NCASES=\$NCASES; "MAXIMUM NUMBER OF INCIDENT CASES TO RUN"<br>NBATCH=\$NBATCH; "NUMBER OF BATCH"<br>NCASPB=NCASES/NBATCH; "NUMBER OF CASES PER BATCH"<br>NOFBAT=0; "NUMBER OF BATCH FINISHED" NLINES=15; "NUMBER OF LINES TO PRINT OUT" "\*\*\*\*\*\*\*\*\*\*\*\*\*\*\*\*\*\*\*\* STEP 7. SHOWER-CALL---NEXT \*\*\*\*\*\*\*\*\*\*\*\*\*\*\*\*\*\*\*\* DO NOFBAT=1, NBATCH [ "BATCH-LOOP" DO I=1. NCASPB ["START OF SHOWER CALL LOOP OF EACH BATCH" :POSITION: :FOSIIION:<br>\$RANDOMSET XIO; XIO=2.0\*XIO-1.0;<br>\$RANDOMSET YIO; YIO=2.0\*YIO-1.0;<br>IF(XIO\*XIO+YIO\*YIO.GT.1.0) GO TO :POSITION:;<br>XI=XIO\*RSOURCE; YI=YIO\*RSOURCE;<br>\$PANDOMSET 7IO: \$RANDOMSET ZIO; \$ARMD003E1 Z10\*<br>
ZI=ZSMIN+ZIO\*(ZSMAX-ZSMIN);<br>
IF(ZI.GT.ZSSPH) [<br>
ZZZ=ZI-ZSSPH;<br>
RR=SQRT(XI\*XI+YI\*YI+ZZZ\*ZZZ); IF(RR.GT.RSOURCE) GO TO :POSÍTION:; :DIRECTION-COSINE:<br>
\$RANDOMSET UIO;<br>
XIO=2.0\*UIO-1.0;<br>
\$RANDOMSET VIO;<br>
\$RANDOMSET VIO;<br>
YIO=2.0\*VIO-1.0;<br>
\*RANDOMSET 010; \$RANDOMSET WIO;  $UI=XIO/RRR$ ;  $VI=YIO/RRR$ ;  $WI=ZIO/RRR$ ; IF (NCOUNT.LE.NWRITE.AND.ILINES.LE.NLINES) [ 0UTPUT ET, XI, YI, ZI, UI, VI, WI, WI<br>
1QI, IRI, IDINC; (7G15.7, 3I5);<br>
ILINES=ILINES+1;] CALL SHOWER(IQI, EI, XI, YI, ZI, UI, VI, WI, IRI, WTI);  $\begin{array}{lll} {\tt NCOUNT=NCOUNT~+~1$\,;}\\ {\tt IXXEND=IXX$\,;$ & "LAST~ RANDOM~ NUMBER~USED''} \end{array}$ ] "End of SHOWER CALL loop for each BATCH" "Calculate average value for this BATCH" DO ND=1, \$NDET [<br>DEPEPB(ND, NOFBAT)=DEPE(ND)/NCASPB; "Energy deposition for this BATCH" DEPE $(ND)=0.0;$ -1  $\mathbf{1}$ "End of BATCH-loop" TOTKE=NCOUNT\*AVAILE; "TOTAL (AVAILABLE) K.E." "\*\*\*\*\*\*\*\*\*\*\*\*\*\*\*\*\*\*\*\*\*\*\*\*\*\*\*\* \*\*\*\*\*\*\*\*\*\*\*\*\*\*\*\*\*\*\*\*\*\*\*\*\*\*\*\*\*\*<sup>!!</sup> "\*\*\*\*\*\*\*\*\*\*\*\*\*\*\*\*\*\*\*\* STEP 8. OUTPUT OF RESULTS \*\*\*\*\*\*\*\*\*\*\*\*\*\*\*\*\*\*\*\* "\*\*\*\*\*\*\*\*\*\*\*\*\*\*\*\*\*\*\*\*\*\*\*\*\* \*\*\*\*\*\*\*\*\*\*\*\*\*\*\*\*\*\*\*\*\*<sup>"</sup> OUTPUT NCOUNT, IXXST, IXXEND, AVAILE, TOTKE;<br>('1',I1O,' CASES COMPLETED',<br>/,'IXXST=',I12,/,'IXXEND=',I12,/,'AVAILABLE K.E.=',<br>G15.5,' MEV',/,'TOTKE=',E15.5,' MEV');  $OUTPUT: (/' PRESTA algorithm is used'$ ; "Calculate average and its deviation"

```
OUTPUT ;(/' Energy deposition at each region ');
DO ID=1,$NDET [
/AVDE,DESCI2/=0.0;
do jednotnosti i predsjednosti i predsjednosti i predsjednosti i predsjednosti i predsjednosti i predsjednosti
\blacksquareDESCI2=DESCI2+DEPEPB(ID,J)*DEPEPB(ID,J)/NBATCH;
\blacksquare\mathcal{S}(, At region \cdot, I3, \cdot \cdot (\cdot, 24A1, \cdot)\cdot); \cdot(' Energy deposition =',G15.5,'+-',G15.5,
OUTPUT AVEC SIGNERS AND LOOKING AVEC SIGNERS AND LOOKING AVEC SIGNERS AND LOOKING AVEC SIGNERS AND LOOKING AV
' MeV/source'/);
\overline{\phantom{a}}\blacksquare"NEXT, CALL THE SUBROUTINE ECNSV1 TO WRITE-OUT THE ENERGY DEPOSITION"
CALL ECNSV1(1,NREG,TOTKE);
CALL NTALLY(1,NREG);
STOP;
END; "END OF MAIN PROGRAM"
7.F
%E
SUBROUTINE AUSGAB(IARG);
" EGS4 SUBPROGRAM - 8 MAY 1983/1730"
;COMIN/DEBUG,EPCONT,ETALY1,LINES,MISC,NTALY1,PASSIT,STACK,TOTALS,USEFUL/;
REAL*8 DPWT,DEPE;
\blacksquare\blacksquareESUM(IQ(NP)+2,IRL,IARG+1)=ESUM(IQ(NP)+2,IRL,IARG+1)+EDEP*DPWT;
NSUM(IQ(NP)+2,IRL,IARG+1)=NSUM(IQ(NP)+2,IRL,IARG+1) + 1;
IF(IRL.NE.NREG) ["particle is inside the material"
DEPE(IRL)=DEPE(IRL)+EDEP; "Add energy deposition"
] "end of inside material"
If N is a set of the counter of the counter of the counter of the counter of the counter of the counter of the counter of the counter of the counter of the counter of the counter of the counter of the counter of the cou
OUTPUT EXTRA PROPERTY AND A REPORT OF A PROPERTY AND A PROPERTY AND IN A REPORT OF A PROPERTY OF A REPORT OF A
   IQ(NP),IRL,IARG; (7G15.7,3I5);
ILINES\blacksquareRETURN;
END OF SUBROUTINE AUSGABILITY OF SUBROUTINE AUSGABILITY OF SUBROUTINE AUSGABILITY OF SUBROUTINE AUSGABILITY OF
\overline{\phantom{a}}"******************************************************************"
                                         STANFORD LINEAR ACCELERATOR CENTER"
SUBROUTINE ECNSV1(NTREE,NREG,TOTKE);
" EGS4 SUBPROGRAM - 20 JUN 1983/1445"
" USED WITH EGS USER CODES. WHEN NTREE=0, THE PROGRAM IS "
" OTHERWISE, IT IS ENTERED FOR TOTALING AND OUTPUT THE "INTERFERING AND OUTPUT" IN THE "INTERFERING AND OUTPUT
. The substant of the estimate in the estimate in Substantial Company is neglected in Substantial Company is a substantial company of the substantial company is a substantial company of the substantial company is a substan
" WHERE EDEP (ENERGY DEPOSITION) IS ADDED TO THE ELEMENT OF "
" The Arrived the Array Corresponding to the value of its and in the value of interests and in the corresponding \simCOMIN/DEBUG,ETALY1/; "INSERT IN ALL SUBPROGRAMS THAT USE ESUM"
REAL*8 ROWSUM(4,$MXREG),COLSUM(4,5),SUMSUM(4),GSUM,TOTKE;
                                                                                     \blacksquare" CHECK WHETHER NREG IS GE $MXREG. IF IT IS, STOP AND OUTPUT. "
IF (NREG.GR) is a set of the set of the set of the set of the set of the set of the set of the set of the set of the set of the set of the set of the set of the set of the set of the set of the set of the set of the set o
MDUMMY=$MXREG;
output and discussed and a set of the set of the set of the set of the set of the set of the set of the set of
(///,' ***** NOTE: STOPPED IN SUBROUTINE ECNSV1 BECAUSE NREG= ',
 I5,' IS LARGER THAN $MXREG= ',I5,' *****');
STOP:]
IF(NTREE.EQ.0) ["INITIALIZE ESUM TO ZERO AND RETURN"
```

```
DO I=1,4 [<br>DO J=1, NREG [
      DO J=1,NREG [I]=1,NREG [I]=1,NREG [I]=1,NREG [I]=1,NREG [I]=1,NREG [I]=1,NREG [I]=1,NREG [I]=1,NREG [I]=1,NREG
     \overline{1}\blacksquare\overline{1}]
   ]
RETURN;]
\mathbf{u}REACH THIS POINT WHEN FINAL TALLY IS TO BE MADE."
\mathbf{u}FIRST, INITIALIZE SUMS"
GSUM=0.D0;
DO IQ=1,4 [<br>SUMSUM(IQ)=0.DO;
S = S \cup SDO IR=1,NREG [ROWSUM(IQ,IR)=0.D0;]
DO ICODE=1,5 [COLSUM(IQ,ICODE)=0.D0;]
" END OF IQ-LOOP" IN THE END OF IQ-LOOP IQ-LOOP IQ-LOOP IQ-LOOP IQ-LOOP IQ-LOOP IQ-LOOP IQ-LOOP IQ-LOOP IQ-LOOP
\overline{\mathbf{u}}SUM IQ=1,2,3 INTO IQ=4 OF ESUM FOR ALL IR- AND ICODE-VALUES"
DO IR=1,NREG [
DO ICODE=1,5 [
\blacksquareESUM(4,IR,ICODE)=ESUM(4,IR,ICODE) + ESUM(IQ,IR,ICODE);
]]]
\mathbf{H}NORMALIZE DATA TO TOTKE"
\blacksquareDO IR=1,NREG [
DO ICODE=1,5 [
IF (TOTKER) \mathcal{S} is a subset of the subset of the subset of the subset of the subset of the subset of the subset of the subset of the subset of the subset of the subset of the subset of the subset of the subset of the
]]]
\bar{a}SUM-UP COLUMNS AND ROWS"
DO IQ=1,4 [
DO IR=1,NREG [
\blacksquareROWSUM(IQ,IR)=ROWSUM(IQ,IR)+ESUM(IQ,IR,ICODE);
]]
DO ICODE=1,5 [<br>DO IR=1,NREG [
DO IR=1,NREG [
COLSUM(IQ,ICODE)=COLSUM(IQ,ICODE)+ESUM(IQ,IR,ICODE);
]]
" End of IQ-LOOP" (IQ-LOOP) (IQ-LOOP) (IQ-LOOP) (IQ-LOOP) (IQ-LOOP) (IQ-LOOP) (IQ-LOOP) (IQ-LOOP) (IQ-LOOP) (IQ-
\mathbf{u}NOW GET TOTAL FOR IQ AND GRAND TOTAL"
\blacksquareDO IR=1,NREG [
DO ICODE=1,5 [
SUMSUM(IQ)=SUMSUM(IQ)+ESUM(IQ,IR,ICODE);
IF(IQ.LE.3) [GSUM=GSUM+ESUM(IQ,IR,ICODE);]
]]]
\mathbf{H}NOW WRITE-OUT THE RESULTS OF THE ENERGY DEPOSITION SUMMARY"
\blacksquareIF(IQ.LE.3) [
\blacksquareOUTPUT IQNOW; IQNOW; IQNOW; IQNOW; IQNOW; IQNOW; IQNOW; IQNOW; IQNOW; IQNOW; IQNOW; IQNOW; IQNOW; IQNOW; IQNOW; IQNOW; IQNOW; IQNOW; IQNOW; IQNOW; IQNOW; IQNOW; IQNOW; IQNOW; IQNOW; IQNOW; IQNOW; IQNOW; IQNOW; IQNOW; IQNOW
(///' ENERGY DEPOSITION SUMMARY FOR PARTICLES WITH IQ=',I2,///,
55X,'IARG',/,19X,'0',15X,'1',13X,'2',14X,'3',14X,'4',16X,'ROW SUM',
/,3X,'REGION',/);
ELSE<sub>[</sub>
ELSE [
OUTPUT; (' ENERGY DEPOSITION SUMMARY FOR ALL PARTICLES:',///,
55X,'IARG',/,19X,'0',15X,'1',13X,'2',14X,'3',14X,'4',16X,'ROW SUM',
/,3X,'REGION',/);
\blacksquareDO IR=1,NREG [
OUTPUT IR,(ESUM(IQ,IR,ICODE),ICODE=1,5),ROWSUM(IQ,IR);
   (I7,5X,5G15.7,5X,G15.7);
" End of Iraq is the interest of the interest of the interest of the interest of the interest of the interest of the interest of the interest of the interest of the interest of the interest of the interest of the interest 
\mathcal{O}(1,3X, 2^{\circ}COL SUM\mathcal{O}(2X,5G15,7,5X,G15,7);
```
END OF IQ-LOOP"] OUTPUT GSUM; (/////,' TOTAL FRACTION=',G15.7, ' NOTE: THIS NUMBER SHOULD BE VERY CLOSE TO UNITY'); returned to a second contract of the second contract of the second contract of the second contract of the second contract of the second contract of the second contract of the second contract of the second contract of the s END OF SUBROUTINE EXPERIMENT IN THE SUBROUTINE ECONOMIC SUBROUTINE ECONOMIC SUBROUTINE ECONOMIC SUBROUTINE ECO  $\mathbf{F}$ STANFORD LINEAR ACCELERATOR CENTER" SUBROUTINE NTALLY(NTREE, NREG);<br>"EGS4 SUBPROGRAM - 20 JUN 1983/1445" " EGS4 SUBPROGRAM - 20 JUN 1983/1445" " THIS PROGRAM KEEPS 'TALLY' OF THE NUMBER OF TIMES AUSGAB IS " " ENTERED FOR VARIOUS REASONS, ETC. IT GIVES THE USER A 'ROUGH' " "\*\*\*\*\*\*\*\*\*\*\*\*\*\*\*\*\*\*\*\*\*\*\*\*\*\*\*\*\*\*\*\*\*\*\*\*\*\*\*\*\*\*\*\*\*\*\*\*\*\*\*\*\*\*\*\*\*\*\*\*\*\*\*\*\*\*" COMIN/DEBUG,NTALY1/; INTEGER ROWSUM(4,\$MXREG),COLSUM(4,5),SUMSUM(4),GSUM;  $\mathbf{H}$ CHECK WHETHER NREG IS GE \$MXREG. IF IT IS, STOP AND OUTPUT." IF(NREG.GT.\$MXREG) [<br>MDUMMY=\$MXREG; MDUMMY=\$MXREG;  $\ell$ ///,' \*\*\*\*\* NOTE: STOPPED IN SUBROUTINE NTALLY BECAUSE NREG= ', I5,' IS LARGER THAN \$MXREG= ',I5,' \*\*\*\*\*');  $STOP:1$ IF(NTREE.EQ.0) [ "INITIALIZE NSUM TO ZERO AND RETURN" DO I=1,4 [DO J=1,NREG [DO K=1,5 [NSUM(I,J,K)=0;]]] returns and the contract of the contract of the contract of the contract of the contract of the contract of the  $\mathbf{u}$ REACH THIS POINT WHEN FINAL TALLY IS TO BE MADE."  $\mathbf{H}$ FIRST, INITIALIZE SUMS" GSUM=0;  $\blacksquare$  $S = 0$ DO IR=1,NREG [ROWSUM(IQ,IR)=0;]  $\blacksquare$ " END OF IQ-LOOP" IS A CONTRACT OF IQ-LOOP IS A CONTRACT OF IQ-LOOP IS A CONTRACT OF IQ-LOOP IS A CONTRACT OF  $\mathbf{H}$ SUM IQ=1,2,3 INTO IQ=4 OF NSUM FOR ALL IR- AND ICODE-VALUES" <u>\_ \_ \_ \_ \_ \_ \_ \_ \_</u>  $\blacksquare$ DO IQ=1,3 [ NSUM(4,IR,ICODE)=NSUM(4,IR,ICODE) + NSUM(IQ,IR,ICODE); ]]]  $\bar{\mathbf{H}}$ DO IQ=1,4 [<br>DO IR=1, NREG [ <u>\_ \_ \_ \_ \_ \_ \_ \_ \_</u>  $\blacksquare$ ROWSUM(IQ,IR)=ROWSUM(IQ,IR)+NSUM(IQ,IR,ICODE); -11 ]] DO ICODE=1,5 [<br>DO IR=1,NREG [ <u>\_ \_ \_ \_ \_ \_ \_ \_ \_</u> COLSUM(IQ,ICODE)=COLSUM(IQ,ICODE)+NSUM(IQ,IR,ICODE); ]] " End of IQ-LOOP" (IQ-LOOP) (IQ-LOOP) (IQ-LOOP) (IQ-LOOP) (IQ-LOOP) (IQ-LOOP) (IQ-LOOP) (IQ-LOOP) (IQ-LOOP) (IQ- $\overline{\mathbf{u}}$ NOW GET TOTAL FOR IQ AND GRAND TOTAL" DO IQ=1,4 [ DO IR=1,NREG [ DO ICODE=1,5 [ SUMSUM(IQ)=SUMSUM(IQ)+NSUM(IQ,IR,ICODE); If  $I$  is a subset of the subset of  $I$  is a subset of  $I$  is a subset of  $I$  is a subset of  $I$ ]]]

" NOW WRITE-OUT THE RESULTS"  $\mathbf{H}$ 

 $\bar{\mathbf{u}}$ 

DO IQ=1,4 [ If  $\mathbf{I}=\mathbf{I}=\$ IQNOW=IQ-2; IQNOW=IQ-2; IQNOW=IQ-2; IQNOW=IQ-2; IQNOW=IQ-2; IQNOW=IQ-2; IQNOW=IQ-2; IQNOW=IQ-2; IQNOW=IQ-2; IQNOW=IQ-2; IQNOW=IQ-2; IQNOW=IQ-2; IQNOW=IQ-2; IQNOW=IQ-2; IQNOW=IQ-2; IQNOW=IQ-2; IQNOW=IQ-2; IQNOW=IQ-2; IQNOW=  $\overline{(\ell/2)^2}$  summary of event count for particles with iQ=',i2,///, 55X,'IARG',/,19X,'0',15X,'1',13X,'2',14X,'3',14X,'4',16X,'ROW SUM', /,3X,'REGION',/);  $\blacksquare$ ELSE [ OUTPUT; (' SUMMARY OF EVENT COUNT FOR ALL PARTICLES:',///, 55X,'IARG',/,19X,'0',15X,'1',13X,'2',14X,'3',14X,'4',16X,'ROW SUM', /,3X,'REGION',/);  $\blacksquare$  $\blacksquare$ OUTPUT IR,(NSUM(IQ,IR,ICODE),ICODE=1,5),ROWSUM(IQ,IR); (I7,5X,5I15,5X,I15); " EŃD ÓF IR-LOOP"  $(7.3X, ?$ COL SUM<sup>3</sup>.2X,5I15,5X,I15);  $\mathbf{H}$ END OF IQ-LOOP"] OUTPUT GSUM; (/////,' TOTAL NUMBER OF EVENTS=',I15); RETURN; END; "END OF SUBROUTINE NTALLY"  $\mathbf{F}$  $\cdots$  $\overline{\phantom{a}}$  $\mathcal{S}_{\mathbf{S}}$  Start of Prestal experimental - Auxiliary codes required by Presta. "Auxiliary codes required by Presta. " " 24 August 1989 WRN " ت به به به به  $\star$  $\ast$ " \* \* "  $\star$  $\mathbf{A}$ \*\*\*\*\*  $\mathbf{u}$ substitution is a substitution of the substitution of  $\mathcal{S}(\mathcal{S})$  $\Gamma$  The STEP SIZE ARRAYS FOR TMXS CORRESPOND TO AN ARRAY SERVICE ARRAYS FOR TMXS CORRESPOND TO AN ARBITRARY,BUT " " FOR ELECTRONS WITH ENERGIES ABOVE A FEW MEV " NOTE THAT THE \$TMXS-OVER-RIDE MACRO MAY STILL BE IN FORCE IN EGS " NOTE THAT THE \$TMXS-OVER-RIDE MACRO MAY STILL BE IN FORCE IN EGS. " " THE ROUTINE CHANGES THE VALUES ONLY FOR THE MEDIUM 'MEDIUM' " ;" " " THE ROUTINE IS INDEPENDENT OF WHAT UNITS ARE BEING USED, AS LONG "WHAT UNITS ARE BEING USED, AS LONG "WHAT U  $\blacksquare$  AS THEY ARE CONSISTENT (  $\blacksquare$  $\blacksquare$  IF CALLED WITH IOLDTM=0 (PASSED IN COMIN USER) THE TMXS ARRAYS ARRAYS ARRAYS ARRAYS ARRAYS ARRAYS ARRAYS ARRAYS ARRAYS ARRAYS ARRAYS ARRAYS ARRAYS ARRAYS ARRAYS ARRAYS ARRAYS ARRAYS ARRAYS ARRAYS ARRAYS ARRAYS ARRA " IF CALLED WITH IOLDTM=1 AND ESTEPE=0 THEN ESTEPE=1.0 IS USED. " " 'Low Energy Electron Transport with EGS' in Nuclear Instr. and "  $\overline{\mathbf{u}}$  $\bar{\mathbf{H}}$ " Methods A227 (1984)535-548. D.W.O. Rogers " " FOR A DISCUSSION OF THE NEW FEATURES (VO3+) OF THIS ROUTINE " ESPECIALLY WITH REGARD TO THE NEW UPPER AND LOWER LIMITS, SEE " " PRESTA-the Parameter Reduced Electron-Step Transport Algorithm- " " for Electron Monte Carlo Transport' by A.F.Bielajew & D.W.O.Rogers," " NRCC Internal Report PIRS-042 obtainable by contacting the above. " " V01 DEC 10,1981 DAVE ROGERS NRCC "

Appendix  $1-10$ 

DEC 1984<br>JAN 1986 ALEX BIELAJEW NRCC EGS4 VERSION ນດລ  $"$   $\dot{v}$ 03  $\mathbf{u}$ **REVISED FOR PRESTA**  $"*****$ \*\*\*\*\*\*\*\*\*\*\*\*\*\*\*\*\*\*\*\*\*\*\*\*\*\*\*\*\*\*\*\*\* \*\*\*\*\*\*\*\*\* : COMIN/ELECIN.MEDIA.USER/: ESTEPE=ESTEP; IF(MEDIUM > \$MXMED)["ERROR" OUTPUT MEDIUM;<br> $\frac{1}{2}$ (///'0\*\*\*\*\*\*\*\*\*\* MEDIUM=',I4,' IN FIXTMX IS TOO LARGE'); RETURN;] IF((ESTEPE = 0.) & (IOLDTM = 1)) RETURN; "USE THE CURRENT ALGORITHM "<br>IF(ESTEPE = 0.) ESTEPE=1.; "NEW VERSION DEFAULTS TO TOTAL ENERGY LOSS"<br>IF(IOLDTM = 0)[BLCCC=BLCC(MEDIUM);XCC2=XCC(MEDIUM)\*\*2; "NEEDED BY ROOTMX"]<br>"SET U EIL = ALOG(EI); LEIL=1;<br>"THIS IS EQUIVALENT TO \$SETINTERVAL EIL,EKE; BUT AVOIDS ROUNDOFF" THIS IS EQUIVALENT IN \$5EITMLERT THE ELECTRON STOPPING AT EITHER EDEDX USING EDEDX (EIL); "GET THE ELECTRON STOPPING AT EITHER THE ELECTRON STOPPING AT EITHER THE ELECTRON STOPPING AT EITHER THE ELECTRON STOPPING AT EITHER ERATIO=-1./EKE1(MEDIUM): NEKE=MEKE (MEDIUM) ; "NUMBER OF ELEMENTS IN STORAGE ARRAY" DO  $I=1$ , NEKE-1[  $EIP1=E\dot{X}P$  ((FLOAT(I+1)-EKEO(MEDIUM))/EKE1(MEDIUM)); "ENERGY AT I+1" EIPIL=ALOG(EIPI);LEIPIL=I+1;"DESIGNED THIS WAY=\$SETINTERVAL"<br>\$EVALUATE EDEDX USING EDEDX(EIPIL); IF(IOLDTM = 1)  $[STP1=ESTEPE*EIP1/EDEDX;]ELSE[SIP1=ROOTMX(EIP1, ESTEPE);]$ "NOW SOLVE THESE EQUATIONS<br>" SI = TMXS1 \* EIL + TMXS0<br>" SIP1 = TMXS1 \* EIP1L + TMXS0  $\mathbf{u}$  $\mathbf{u}$  $\mathbf{H}$  $\overline{1}$  $\overline{1}$ TMXS1(I, MEDIUM) = (SI-SIP1)/ERATIO; TMXS0(I, MEDIUM) = SI-TMXS1(I, MEDIUM) \*EIL; TRANSFER VALUES FOR NEXT LOOP"<br>
"TRANSFER VALUES FOR NEXT LOOP"<br>
EIL=EIP1L;SI=SIP1;]<br>
"NOW PICK UP LAST TABLE ENTRY WHICH APPLIES ONLY TO LAST ENERGY"<br>
TMXSO(NEKE, MEDIUM)=TMXSO(NEKE-1,MEDIUM);<br>
TMXSI(NEKE, MEDIUM)=TMXS1(N RETURN; END;  $\ast$  $\ast$  $\overline{\mathbf{u}}$ \* ROOTMX \*  $\mathbf{u}$  $\overline{\mathbf{u}}$  $\bullet$  $\overline{1}$  $\overline{1}$  $\overline{\mathbf{u}}$  $\overline{\mathbf{u}}$ FUNCTION ROOTMX (EI, ESTEP); THIS ROUTINE RETURNS MAX(TMIN, MIN(TMAX, ESTEPE\*EI/DEDX)) WHERE<br>TMAX IS THE MAXIMUM STEP ALLOWED BY THE MOLIERE MULTIPLE SCATTERING<br>THEORY, TMIN IS THE THE MINIMUN STEP AND ESTEPE\*EI/DEDX IS THE GREATEST  $\mathbf{u}$  $\overline{1}$  $\bar{\mathbf{u}}$  $\overline{1}$  $\overline{1}$  $\overline{1}$  $\bar{\mathbf{u}}$  $\bar{\mathbf{u}}$ STEP ALLOWED DUE TO CONTINUOUS ENERGY LOSS PROCESSES.  $\overline{u}$ NOTE THE USE OF ITS AUXILLIARY FUNCTION FTMX APPENDED TO ROOTMX.<br>BECAUSE THE TMAX FUNCTION IS STRONGLY ENERGY DEPENDENT, IT WAS FOUND<br>NECESSARY TO INCLUDE A CORRECTION FOR ENERGY LOSS IN IT. OTHERWISE THE<br>UPPER LIMIT COULD  $\overline{\mathbf{u}}$  $\overline{\mathbf{u}}$  $\overline{1}$  $\overline{1}$  $\mathbf{u}$  $\overline{1}$  $\ddot{\phantom{a}}$  $\overline{1}$  $\mathbf{u}$  $\overline{\mathbf{u}}$  $\overline{\mathbf{u}}$  $\overline{\mathbf{u}}$  $\overline{\mathbf{u}}$  $\overline{\mathbf{u}}$  $\overline{\mathbf{u}}$  $\overline{\mathbf{u}}$  $\overline{1}$  $\overline{1}$ VIOLATED.  $\overline{1}$  $\ddot{\phantom{a}}$ THE ZERO-FINDING ROUTINE IS A CRUDE ONE BASED ON THE ASSUMPTION THAT<br>THE FUNCTION FTMX IS MONOTONIC AND THAT THE FUNCTION EVALUATED AT THE TWO<br>STARTING POINTS RETURNS DIFFERENT SIGNS. IF THE SIGNS ARE THE SAME THEN<br>EITHER  $\mathbf{u}$  $\overline{\mathbf{u}}$  $\mathbf{u}$  $\ddot{ }$  $\mathbf{u}$  $\overline{1}$  $\overline{1}$  $\overline{1}$ BELOW TMIN.  $\mathbf{u}$  $\mathbf{u}$ ALTHOUGH THIS ROUTINE COMES WITH THE PRESTA PACKAGE IT IS REALLY INDEPENDENT OF IT AND IT IS AN IMPROVEMENT OVER THE PREVIOUS TMXS METHODS."<br>THE OLD TMXS ROUTINE ALLOWED BOTH THE TMAX AND TMIN BOUNDS TO BE VIOLATED."<br>EXCEE  $\overline{11}$  $\mathbf{u}$  $\mathbf{u}$  $\mathbf{u}$  $\mathbf{u}$  $\mathbf{u}$  $\mathbf{u}$  $\mathbf{u}$  $\mathbf{u}$  $\mathbf{u}$ 

Appendix  $1-11$ 

**JAN 86** " " COMIN/USEFUL, USER/;  $\blacksquare$ ESTEPE=ESTEP; TMIN=2.718282\*EI\*(EI+2.71)/(EI+2.72); "LOWER LIMIT, eq.(2-8)"; "LOWER LIMIT, eq.( X2=ESTEPE\*EI/EDEDX; "INITIAL UPPER STARTING POINT OF THE SEARCH"  $\mathcal{M} = \mathcal{M}$  in  $\mathcal{M} = \mathcal{M}$  in  $\mathcal{M} = \mathcal{M}$  in  $\mathcal{M} = \mathcal{M}$  in  $\mathcal{M} = \mathcal{M}$  in  $\mathcal{M} = \mathcal{M}$ IF( X2 <= X1 ) [ROOTMX=X1;RETURN;] Finally found that is found that the set of  $\mathcal{F}_1$  is the set of  $\mathcal{F}_2$  is the set of  $\mathcal{F}_3$ AF1=ABS(F1);AF2=ABS(F2); SF1=SIGN(1.,F1);SF2=SIGN(1.,F2); IF((AFI ) | (AFI ) | (AFI ) | (AFI ) | (AFI ) | (AFI ) | (AFI ) | (AFI ) | (AFI ) | (AFI ) | (AFI ) | (AFI ) | ( If  $\lambda$  are also at  $\lambda$  , and is a fixed on  $\lambda$  ,  $\lambda$  and  $\lambda$  are also associated on  $\lambda$  , and  $\lambda$  $\overline{\phantom{a}}$  $U$ PER LIMIT TMAX (TRUE FOR HIGH ENERGIES) OR IF IT MORE RESTRICTIVE THAN  $U$  $T$ Min (TRUE FOR LOW ENERGIES WITH A SMALL ENOUGH ESTEPE). "The small enough estep enough estepe ( ELSEIF(SF2)[ROOTMAGE]] ELSE[ "ITERATE" ITI=0; "NUMBER OF ITERATIONS COUNTER"  $\mathcal{L}$  and  $\mathcal{L}$  and  $\mathcal{L}$  found  $\mathcal{L}$  found  $\mathcal{L}$ : <u>Secondar - Search-Root:</u> <u>\_\_\_</u> \_\_ \_\_ OUTPUT:(' SEARCH FOR TMXS ABORTED. TOO MANY ITERATIONS');STOP:1 XT=(X1\*F2-X2\*F1)/(F2-F1); If  $X$  is a  $X$  -root:  $X$  is a set of  $X$  -root:  $X$  -root:  $X$  -root:  $X$  -root:  $X$  -root:  $X$  -root:  $X$  -root:  $X$  -root:  $X$  -root:  $X$  -root:  $X$  -root:  $X$  -root:  $X$  -root:  $X$  -root:  $X$  -root:  $X$  -root:  $X$  -r FT=FTMX(XT,EI);AFT=ABS(FT); IF(AFT <= \$ROOTMX\_PRECISION)[ROOTMX=XT;EXIT:SEARCH-ROOT:;"CONVERGENCE OBTAINED"] ELSE[ "RE-ITERATE"  $S = S \cdot I$ If (SFT = SFT)[N= AFT;F1=FT;AF1=AFT;SF1=SFT;]Elser\_MF1=SFT;AF1=AFT;AF2=SFT;AF1=AFT;  $X$  ,  $X$  ,  $Y$  ,  $Y$  ,  $Y$  ,  $Y$  ,  $Y$  ,  $Y$  ,  $Y$  ,  $Y$  ,  $Y$  ,  $Y$  ,  $Y$  ,  $Y$  ,  $Y$  ,  $Y$  ,  $Y$  ,  $Y$  ,  $Y$  ,  $Y$  ,  $Y$  ,  $Y$  ,  $Y$  ,  $Y$  ,  $Y$  ,  $Y$  ,  $Y$  ,  $Y$  ,  $Y$  ,  $Y$  ,  $Y$  ,  $Y$  ,  $Y$  ,  $Y$  ,  $Y$  ,  $Y$  ,  $Y$  ,  $\blacksquare$ ] "END OF SEARCH FOR ROOT LOOP" ] "END OF ITERATE ELSE" returns and the second contract of the second contract of the second contract of the second contract of the second contract of the second contract of the second contract of the second contract of the second contract of the Function for  $\mathbf{F} = \mathbf{F} \mathbf{F} \mathbf{F}$  ,  $\mathbf{F} = \mathbf{F} \mathbf{F} \mathbf{F} \mathbf{F}$  ,  $\mathbf{F} = \mathbf{F} \mathbf{F} \mathbf{F} \mathbf{F} \mathbf{F}$  $\mathcal{M}$  . Then the definition of eq.(2-10) this function returns  $\mathcal{M}$  is used by  $\mathcal{M}$  $\blacksquare$ "Energy dependent quantities are evaluated at the energy mid-point of the step." "See section IV of the report PIRS-042." EK=AMAX1(0.0001,EI-0.5\*EDEDX\*T);E=EK+RM;BETA2=EK\*(E+RM)/E\*\*2; After the set of the set of the set of the set of the set of the set of the set of the set of the set of the set of the set of the set of the set of the set of the set of the set of the set of the set of the set of the se RETURN; END; FTMX=1./ALOG(A/G)-G\*T; YF.  $\mathbf{F}$ فالمحاملة محاملا substitution and an operation of the substitution of the substitution of the substitution of the substitution o COMIN/RANDOM/; IF((IXX.LE.0).OR.(IXX.GT.31328)) IXX=1802; "SETS MARSAGLIA DEFAULT"  $\mathbf B$ UG. In the following line the following line the assignment previous to  $90$  $\mathbf{u}$  was to IX . This DID NOT upset the randomness of the sequence,  $\mathbf{u}$ " just the initial starting point. BLIF 90/09/18. " IF((JXX.LE.0).OR.(JXX.GT.30081)) JXX=9373; "SETS MARSAGLIA DEFAULT"  $I = MOD(IXX/177, 177) + 2;$ <br> $J = MOD(IXX, 177) + 2;$  $\blacksquare$  $\mathcal{M} = \mathcal{M} = \mathcal$ 

 $\overline{1}$ 

 $L = MOD(JXX, 169) ;$ DO II=1,97[<br>
S=0.0;T=0.5;<br>
DO JJ=1,24[<br>
M=M0D(MDD(I\*J,179)\*K,179);<br>
I=J;J=K;K=M;L=MOD(53\*L+1,169);<br>
IF(MDD(L\*M,64).GE.32) S=S+T;<br>
T=0.5\*T;<br>
J<br>
TIPNINM(TT)=S.  $URNDM(II)=S;$ j CRNDM = 362436./16777216.;<br>CDRNDM = 7654321./16777216.;<br>CMRNDM = 16777213./16777216.;  $IXX = 97;$ <br> $JXX = 33;$ RETURN; END;  $\%N$ 

Appendix 2 Full listings of ucsamp12cgp.mor The parts after SUBROUTINE ECNSV1 are same with ucsamplicgp.mor and are not shown.

!INDENT M3;<br>!INDENT F2; "\*\*\* U C S A M P L 2 C G P \*<br>"\*\*\*\* U C S A M P L 2 C G P \* "\*\*\*\*\*\*\*\*\* EGS4 USER CODE -- 30 AUG 2002/0930 \*"  $\overline{11}$  $\mathbf{u}$  $\mathbf{u}$ PROGRAMMER: Hideo Hiravama  $\overline{11}$ "KEK, High Energy Accelerator Research Organization"<br>1-1, Oho, Tsukuba, Ibaraki, 305-0801 Japan  $\mathbf{u}$  $\overline{11}$  $\mathbf{H}$  $\overline{11}$  $\mathbf{u}$  $\mathbf{u}$  $\overline{11}$ PROGRAM: UCSAMPL2CGP  $\mathbf{H}$  $\mathbf{H}$  $\mathbf{u}$ EGS4 user code to calculate Ge response with/  $\mathbf{u}$ nuse user code to calculate we response with<br>without coincidence to outside NaI.<br>Two different cylindrical detectors of which<br>axis are perpendicular.<br>Add Ranmar random generator option.  $\mathbf{u}$  $\mathbf{u}$  $\mathbf{u}$  $\overline{\mathbf{u}}$  $\mathbf{u}$  $\mathbf{u}$  $\mathbf{u}$  $\overline{\mathbf{u}}$  $\mathbf{u}$  $\overline{\phantom{a}}$  $\mathbf{u}$  $\mathbf{u}$  $\mathbf{H}$ **FEATURES**  $\overline{\phantom{a}}$  $\mathbf{u}$  $\overline{11}$  $\mathbf{u}$ - USES ENERGY CONSERVATION PROGRAM CALLED ECNSV1  $\overline{1}$  $\mathbf{H}$ - USES 'COUNTER' ROUTINE CALLED NTALLY  $\overline{\mathbf{u}}$  $\mathbf{H}$  $\overline{1}$  $\mathbf{H}$  $\mathbf{H}$ THE FOLLOWING 'STEPS' REFER TO THE STEPS OUTLINED<br>IN THE EGS3 USER MANUAL (SLAC-210).<br>VARIOUS EGS USER NOTES (EUN'S) HAVE BEEN CREATED<br>TO SUPPLEMENT SLAC-210 FOR THE CORRECTIONS, CHANGES<br>AND ADDITIONS THAT ARE IN EGS4.  $\mathbf{u}$  $\mathbf{u}$  $\bar{\mathbf{u}}$  $\mathbf{u}$  $\overline{\mathbf{u}}$  $\mathbf{u}$  $\mathbf{H}$  $\blacksquare$  $\mathbf{u}$  $\mathbf{u}$  $\mathbf{u}$  $\mathbf{u}$ "\*\*\*\*\*\*\*\*\* STEP 1. USER-OVER-RIDE-OF-EGS-MACROS \*\*\*\*\*\*\*\*\*\*\*\*\*\*\*\*\*\*\*\*\*  $%$ C80 NEWCONDITIONAL; "Select random number generator: 0=RAN6 1=RANMAR<br>"RANMAR is a Lagged-Fibonacci Method pseudo random number generator"<br>"devised by George Marsaglia and Arif Zaman." REPLACE {\$RNGEN} WITH {0} "STEP 1. USER-OVER-RIDE-OF-EGS-MACROS" REPLACE {;COMIN/RANDOM/;} WITH {<br>{SETR B=\$RNGEN}<br>[IF] {COPY B}=0 [<br>;COMMON/RANDOMM/URNDM(97),IXX,IXXST;  $[IF]$   ${COPY}$   $B = 1$   $[$ "This is ranmar.correlations (SID 1.8 last edited 18 Dec 1996)" "This is ranmar.correlations (SID 1.8 last edited 18 Dec 1996)"<br>" by Alex F Bielajew<br>"RANDOM VARIABLE COMMON"<br>"RANDMO, RANNDM1, RANDM2 ARE SHADOW AREAS USED FOR CORRELATIONS"<br>:COMMON/RANDOMU/URNDM(97), CRNDM, CDRNDM, CMRND  $\overline{1}$ J, REPLACE {\$RANDOMSET#;} WITH { ETR B=\$RNGDGDE1#,J WIIH {<br>{SETR B=\$RNGEN}<br>[IF] {COPY B}=0 [<br>IXX=IXX\*663608941;{P1}=IXX\*0.23283064E-09;IF(IXX.LT.0){P1}={P1}+1.0;<br>IF(IXX.EQ.IXXST) [OUTPUT;('WARNING!'/

```
' Same random number will be produced.'/
     ' It is better to use RANNMAR random number generator.')]
 [IF] {COPY} B}=1 [\blacksquare and \blacksquare{\bf P} , {\bf P} , {\bf P} , {\bf P} , {\bf P} , {\bf P} , {\bf P} , {\bf P} , {\bf P} , {\bf P} , {\bf P} , {\bf P} , {\bf P} , {\bf P} , {\bf P} , {\bf P} , {\bf P} , {\bf P} , {\bf P} , {\bf P} , {\bf P} , {\bf P} , {\bf P} , {\bf P} , {\bf P}URNDM(IXX) = {P1};
      IX\sim IX\sim IX\sim IX\sim IX\sim IX\sim IX\sim IX\sim IX\sim IX\sim IX\sim IX\sim IX\sim IX\sim IX\sim IX\sim IX\sim IX\sim IX\sim IX\sim IX\sim IX\sim IX\sim IX\sim IX\sim IX\sim IX\sim IX\sim IX\sim IX\sim IX\sim IX\J \times 1 JXJ \times 1CRNDM=CRNDM-CDRNDM; IF(CRNDM.LT.0.) CRNDM=CRNDM+CMRNDM;
      {\bf C} , {\bf C} , {\bf C} , {\bf D} , {\bf D} , {\bf D} , {\bf D} , {\bf D} , {\bf D} , {\bf D} , {\bf D} , {\bf D} , {\bf D} , {\bf D} , {\bf D} , {\bf D} , {\bf D} , {\bf D} , {\bf D} , {\bf D} , {\bf D} , {\bf D} , {\bf D} , {\bf D} , {\bf D}]
    }
T this should be called somewhere near the beginning of the main routine T the main routine T"before any random numbers are asked for";
REPLACE {$RNG-INITIALIZATION;} WITH {;<br>{SETR B=$RNGEN}
 \mathbf{S} = \mathbf{S} \cdot \mathbf{S}\blacksquare[IF] {COPY B}=1 [ IXX=0; JXX=0; CALL RMARIN;
         <u>. . . . . . . . . .</u>
         IF(II.GT.20000) OUTPUT (MOD(INT(XRANM*16.**JJ),16),JJ=1,7);
         \mathbf{R} randomset \mathbf{R} randomset \mathbf{R} randomsets \mathbf{R}(8X, 7I3); ]
     ]
 }
\mathbf{H}%C80
T this is random relations (SID 1.8 last edited 18 Dec 1996). The correlations (SID 1.8 last edited 18 Dec 1996) T\mathbf{r} ; and \mathbf{r} is the set of \mathbf{r} is the set of \mathbf{r} is the set of \mathbf{r}" ranmar.correlations "
                            ******************
" Macro set for doing restarts and correlations "
" Coding for the EGS4 system by: "
" Alex F Bielajew 89/12/21 Version 1.0
" Alex F Bielajew 89/12/21 Version 1.0 " Alex F Bielajew 89/12/21 Version 1.0 " Alex F Bielajew 89/12/21 Version 1.0 " Alex F Bielajew 89/12/21 Version 1.0 " Alex F Bielajew 89/12/21 Version 1.0 " Alex F Bielajew 89/12/21 
" National Research Council of Canada
    Ottawa, CANADA
\blacksquare 95/11/15 changed STORE-RNG so -re argument does not cause bomb DR " \blacksquare" also experience the second types in the contract of the RANDOM \sim" 96/08/09 added r4opt to random def'n and in RANDOMSET DR "
" 96/12/18 Removed redundant declaration of "
" $RANDOMSET "
" $COMMON-RANDOM-DECLARATION-IN-BLOCK-DAT "
                  and
" and \overline{\text{sn}} and \overline{\text{sn}} and \overline{\text{sn}} and \overline{\text{sn}} and \overline{\text{sn}} and \overline{\text{sn}} and \overline{\text{sn}} and \overline{\text{sn}} and \overline{\text{sn}} and \overline{\text{sn}} and \overline{\text{sn}} and \overline{\text{sn}} and \overline{\text{sn}} and \overline{\text{sn}} and \overline{\text" $RNG-INITIALIZATION "
..., where for the interest is in random for the form \mathcal{S}" "
\mathbf{r}R and R are stored and R and R and R are stored as \mathcal{R}\blacksquare\blacksquareDO IDUM=1,97[UDM0(IDUM)=URNDM(IDUM);]
         C contracts the contract of the contracts of the contracts of the contracts of the contracts of the contracts of the contracts of the contracts of the contracts of the contracts of the contracts of the contracts of the 
  ELSEIF(IDUM2.E0.-1)ELSEIF(IDUM2.EQ.-1)[
         DO IDUM=1,97[UDM1(IDUM)=URNDM(IDUM);]
         code comedy,code common,codes common,codes don,codes cod;
  ELSEIF(IDUM2.EQ.-2)ELSEIF(IDUM2.EQ.-2)[
         do is the set of the set of the set of the set of the set of the set of the set of the set of the set of the s
         code comer;codds commen;chandle commen;campair_cam;campair_cam;
         ]
   ELSE[
         ware the first case of the interesting continues, a continue to the interest of the contract of the contract of
         \blacksquare}
 \mathbf{r}R replace R , and R is a set of the set of the set of the set of the set of the set of the set of the set of the set of the set of the set of the set of the set of the set of the set of the set of the set of the set
\mathcal{L} , and the set of the set of the set of the set of the set of the set of the set of the set of the set of the set of the set of the set of the set of the set of the set of the set of the set of the set of the set 
;IF(IDUM2.EQ.0)[
         DO IDUM=1,97[URNDM(IDUM)=UDM0(IDUM);]
```

```
CRNDM=CDM0;CDRNDM=CDDM0;CMRNDM=CMDM0;IXX=IXXDM0;JXX=JXXDM0;
              \blacksquare\mathbb{E}[\mathbf{1},\mathbf{1}]DO IDUM=1,97[URNDM(IDUM)=UDM1(IDUM);]
              codes cente, center centre, condition compact, entering, and condition, \overline{\phantom{a}}]
     ELSEIF(IDUM2.EQ.-2)[
              DO IDUM=1,97[URNDM(IDUM)=UDM2(IDUM);]
              C can be considered as C considered as C considered as \mathcal{C} as \mathcal{C} as \mathcal{C} as \mathcal{C} as \mathcal{C} as \mathcal{C} as \mathcal{C} as \mathcal{C} as \mathcal{C} as \mathcal{C} as \mathcal{C} as \mathcal{C} as \mathcal{C} as \mathcal]
     ELSE[
              READ(IDUM2,*)URNDM,CRNDM,CDRNDM,CMRNDM,IXX,JXX;
             -1
              ]
}
\mathbf{r}" Lahey Fortran = 1 "
" Select Forthcompiler. "The select Forthcompiler." " In the select \mathcal{S} of \mathcal{S} and \mathcal{S} and \mathcal{S} are selected by the selection of \mathcal{S} and \mathcal{S} are selected by the selection of \mathcal{S} and \mathcal{S\frac{m}{2} \frac{m}{2} \frac{m}{2} \frac{m}{2} \frac{m}{2} \frac{m}{2} \frac{m}{2} \frac{m}{2} \frac{m}{2} \frac{m}{2} \frac{m}{2} \frac{m}{2} \frac{m}{2} \frac{m}{2} \frac{m}{2} \frac{m}{2} \frac{m}{2} \frac{m}{2} \frac{m}{2} \frac{m}{2} \frac{m}{2} \frac{m}{2} \blacksquare Other PC \blacksquare (default) \blacksquare\mathbf{g} on \mathbf{g} on \mathbf{g} on \mathbf{g} . The following set \mathbf{g} on \mathbf{g} on \mathbf{g} on \mathbf{g} . The following set \mathbf{g} on \mathbf{g} , \mathbf{g} , \mathbf{g} , \mathbf{g} , \mathbf{g} , \mathbf{g} , \mathbf{g} , \REPLACE {$COMPILER} WITH {4}
                                                                                                                                                         - 11
Hart Committee Committee
                                                                                                                                                        \overline{\mathbf{u}}"Macro to select the timer to be used (compiler dependent). "
R = 1 , \frac{1}{2} , \frac{1}{2} , \frac{1}{2} , \frac{1}{2} , \frac{1}{2} , \frac{1}{2} , \frac{1}{2} , \frac{1}{2} , \frac{1}{2} , \frac{1}{2} , \frac{1}{2} , \frac{1}{2} , \frac{1}{2} , \frac{1}{2} , \frac{1}{2} , \frac{1}{2} , \frac{1}{2} , \frac{1}{2}R and R and R are the state \mathcal{S} and \mathcal{S} . We are the state \mathcal{S}\mathcal{S} = \mathcal{S} be a contract \mathcal{S} = \mathcal{S} . The contract of \mathcal{S} = \mathcal{S}\blacksquare in the \blacksquare and \blacksquare and \blacksquare[IF] {COPY B}=2 [CALL GETTIM(IHR,IMIN,ISEC,I100);
                                         {P}=(I_HR*)*60+Interested; Interested; Interested; Interested; Interested; Interested; Interested; Interested;
     \blacksquare \blacksquare \blacksquare\mathbf{C} = \mathbf{C} \mathbf{C} + \mathbf{C} \mathbf{C} + \mathbf{C\mathbf{v} = Tarratheory \mathbf{v} = \mathbf{v} = \mathbf{v} = \mathbf{v} = \mathbf{v} = \mathbf{v}\blacksquare is the set of the set of the set of the set of the set of the set of the set of the set of the set of the set of the set of the set of the set of the set of the set of the set of the set of the set of the set of th
                                           \lceil \texttt{P1} \rceil=TARRAY(1)*100.0;]
     [IF] \{COPYB\} = 6 \bar{[} \{P1\} = 0.0;]
}
                 _______________
                                                                                 ----------------
" (compiler dependent). "
\mathbf{F} and \mathbf{F} and \mathbf{F} and \mathbf{F} and \mathbf{F} and \mathbf{F} and \mathbf{F} and \mathbf{F} and \mathbf{F} and \mathbf{F} and \mathbf{F} and \mathbf{F} and \mathbf{F} and \mathbf{F} and \mathbf{F} and \mathbf{F} and \mathbf{F} and 
     \mathcal{S} = \mathcal{S} be a contract \mathcal{S} = \mathcal{S} . The contract of \mathcal{S} = \mathcal{S}\blacksquare\blacksquare and \blacksquare\blacksquare\mathbf{C} = \mathbf{C} \mathbf{C} + \mathbf{C} \mathbf{C} + \mathbf{C\blacksquare and \blacksquare\mathbf{I}\blacksquare and \blacksquare}
" (compiler dependent). "
REPLACE {$TIME-DIM;} WITH {
     \mathcal{S} = \mathcal{S} be a contract \mathcal{S} = \mathcal{S} . The contract of \mathcal{S} = \mathcal{S}[\texttt{ELSE}] [\cdot]\blacksquare and \blacksquareJ.
}
                                                                                                                                                         \overline{\mathbf{u}}" (UNIX or PC). "<br>" (UNIX or PC). " (UNIX or PC). " (UNIX or PC). " " (UNIX or PC).
\mathcal{L} and \mathcal{L} and \mathcal{L} with \mathcal{L} and \mathcal{L} with \mathcal{L} and \mathcal{L} and \mathcal{L} and \mathcal{L} and \mathcal{L} and \mathcal{L} and \mathcal{L} and \mathcal{L} and \mathcal{L} and \mathcal{L} and \mathcal{L} and \mathcal{L} an
     [TF] {COPY B}<5 [OPEN(12, FILE='mortiob. xse'.status='old');
```
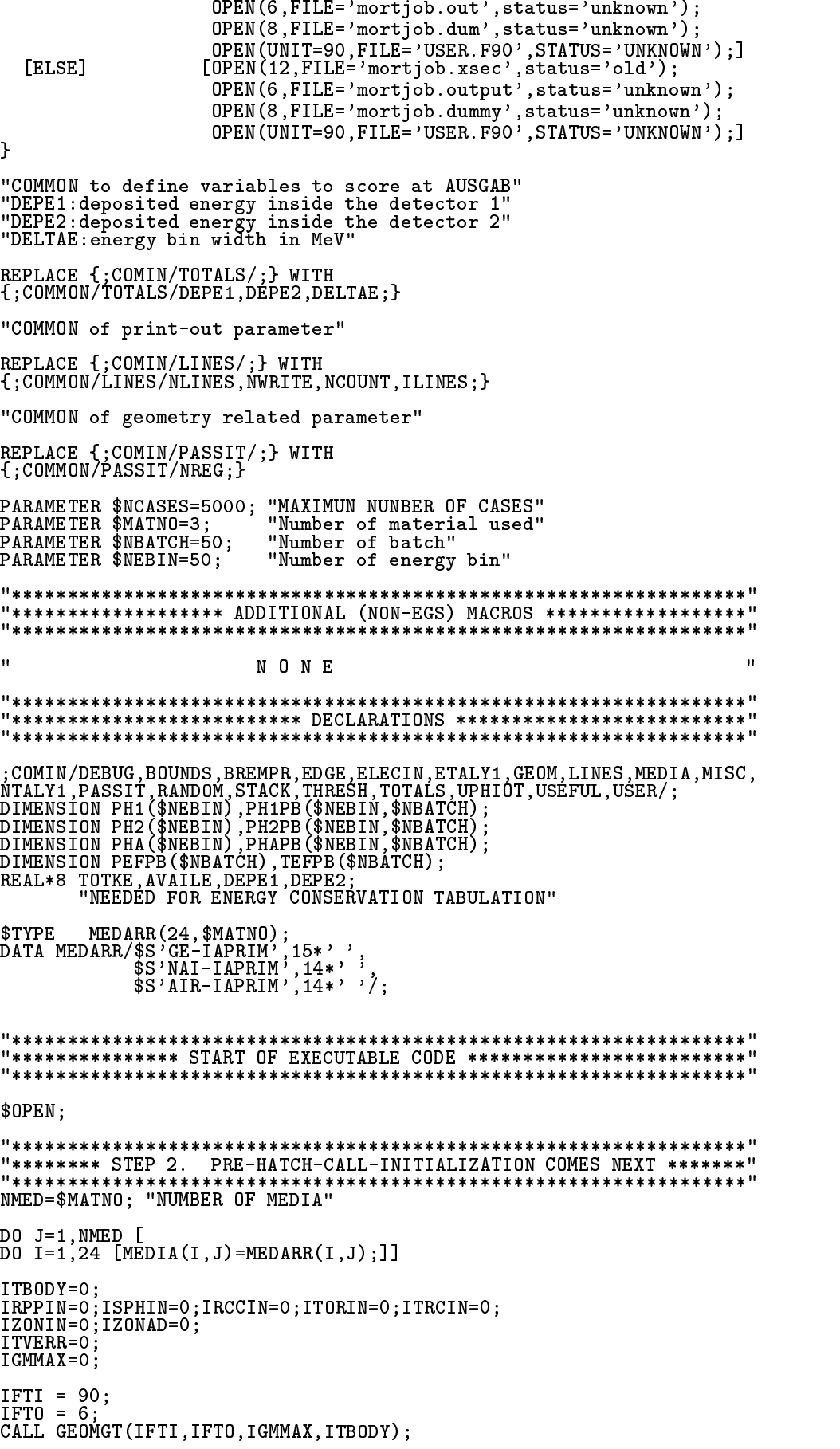

 $NREG=IZONIN:$ MED (NREG)=0; "VACUUM REGIONS"  $MED(1)=1;$ "Ge detector" "Air region" MED  $(2) = 3;$ MED  $(3)=2$ ;<br>MED  $(4)=3$ ; "NAI" "Collimator region"  $/ECUT(1), ECUT(3)/=0.561;$ IEDGFL(1)=32; "53:Atomic number of Ge" 0:X ray of Ge is not produced"  $IEDGFL(3)=53;$ "53: Atomic number of I" 0:X ray of I is not produced" "\*\*\*\*\*\*\*\*\*\*\*\*\*\*\*\*\* STEP 3. HATCH-CALL COMES NEXT \*\*\*\*\*\*\*\*\*\*\*\*\*\*\*\*\*\*\* CALL HATCH: "OUTPUT VARIOUS QUANTITIES ASSOCIATED WITH THE MEDIA" OUTPUT: ('10UANTITIES ASSOCIATED WITH EACH MEDIA:'.//): DO J=1,NMED [<br>OUTPUT (MEDIA(I,J),I=1,24); (/,1X,24A1);<br>OUTPUT RHO(J),RLC(J); (5X,'RHO=',G15.7,'G/CM\*\*3<br>G15.7,'CM');<br>OUTPUT AE(J),UE(J); (5X,'AE=',G15.7,'MEV UE='<br>QUTPUT AP(J),UP(J); (5X,'AP=',G15.7,'MEV UP='  $RLC = ?$ UE=', G15.7,' MEV');<br>UP=', G15.7,' MEV'); OUTPUT;  $\binom{7}{1}$  INFORMATION OF MEDIUM AND CUT-OFFFOR EACH REGION $\binom{7}{1}$ ; DO I=1, NREG [<br>IF(MED(I), EQ.0) [OUTPUT I, ECUT(I), PCUT(I);  $\overline{(*)}$  MEDIUM(7,13, )=VACUUM ,18X, ECUT=',G10'5, MEV, PCUT=',G10.5, MEV'); ELSE [OUTPUT I, (MEDIA(II, MED(I)), II=1,24), ECUT(I), PCUT(I);<br>(' MEDIUM(', I3,')=',24A1,'ECUT=',G10.5,' MEV, PCUT=',G10.5,' MEV');] DO I=1.NREG [IF(IEDGFL(I).NE.O) [CALL EDGSET(NREG): EXIT:1] \*\*\*\*\*\*\*\*\*\*\*\*\*\*\*\*\*\*\*\*\*\*\*\*\*\*\*\*\*\*\*\*\* "\*\*\*\*\*\*\*\*\*\*\* STEP 4. HOWFAR-INITIALIZATION COMES NEXT \*\*\*\*\*\*\*\*\*\*\*\*\* "\*\*\*\*\*\*\*\*\*\* STEP 5. INITIALIZATION FOR AUSGAB COMES NEXT \*\*\*\*\*\*\*\*\*\* CALL ECNSV1(0, NREG, TOTKE); " INITIALIZE ESUM ARRAY FOR ENERGY" CONSERVATION CALCULATION."<br>NREG=NUMBER OF REGIONS"<br>TOTKE=TOTAL KE (DUMMY VARIABLE HERE)"<br>(MUST BE REAL\*8)"  $\bar{\mathbf{u}}$  $\mathbf{u}$  $\mathbf{u}$ CALL NTALLY (0, NREG); NCOUNT=0; "PARTICLE HISTORY COUNTER"<br>ILINES=0; "INITIALIZE LINE-OUTPUT COUNTER"<br>/DEPE1,DEPE2/=0.DO; "ZERO THE ENERGY DEPOSITION AT SCINTILATOR"<br>/PEF,TEF/=0.0; "Zero the efficiency" DO J=1,  $NEBIN$  [/PH1(J), PH2(J), PHA(J)/=0.0;] "Zero the pulse-height" IQI=0; "INCIDENT PARTICLE" EI=1.33 +ABS(IQI)\*PRM: "TOTAL ENERGY OF PARTICLE (MEV) " AVAILE=EI + IQI\*PRM; "AVAILABLE K.E. (MEV) (MUST BE REAL\*8)" "INPUT THE \*PRESTA\* VARIABLES" DELTAE=0.05; "Energy bin of response"

 $\begin{array}{llll} \texttt{XI=0.0; YI=0.0; ZI=6.5;} & \texttt{''STARTING COORDINAL} \\ \texttt{UI=0.0; VI=0.0; WI=1.0;} & \texttt{''INCIDENT DIRECTION} \\ \texttt{SDFE=1.0;} & \texttt{''Source detector di:} \\ \texttt{DIST=SBET+ZI;} & \texttt{RRR=SQRT(DIST*DIST+ZI*ZI);} \\ \texttt{RRR=SQRT(DIST*DIST+ZI*ZI)}; & \texttt{''Maximum WI value''} \end{array}$ "STARTING COORDINATES (CM)"<br>"INCIDENT DIRECTION COSINES" "Source detector distance in cm" IRI=2; "ENTRANCE REGION DEFINITION"<br>WTI=1.0; "WEIGHT FACTOR OF UNITY" IDINC=-1; "AN IDENTIFIER (LIKE IARG) TO MARK INCIDENT PARTICLES" IXXST=-1994107751;<br>IXX=IXXST; "INITIALIZED RANDOM NUMBER WITH STARTING SEED" \$RNG-INITIALIZATION: NWRITE=10: "NUMBER OF INCIDENT CASES TO PRINT OUT" NCASES=\$NCASES; "MAXIMUM NUMBER OF INCIDENT CASES TO RUN"<br>NBATCH=\$NBATCH; "NUMBER OF BATCH"<br>NCASPB=NCASES/NBATCH; "NUMBER OF CASES PER BATCH" NOFBAT=0; "NUMBER OF BATCH FINISHED" NLINES=30; "NUMBER OF LINES TO PRINT OUT" "\*\*\*\*\*\*\*\*\*\*\*\*\*\*\*\*\*\*\*\* STEP 7. SHOWER-CALL---NEXT \*\*\*\*\*\*\*\*\*\*\*\*\*\*\*\*\*\*\* **"\*\*\*\*\*\*\*\*\*\*\*\*\*\*\*\*\*\*\*\*\*\*** \*\*\*\*\*\*\*\*\*\*\*\*\*\*\*\*\*\*\*\*\*\*\*\*\*\*\*\*\*\*\*\*\*\*\* DO NOFBAT=1, NBATCH [ "BATCH-LOOP" DO I=1. NCASPB ["START OF SHOWER CALL LOOP OF EACH BATCH" "Determine directional cosine"<br>\$RANDOMSET WIO;<br>WI=(WIMAX+1.0)\*WIO-1.0;<br>\$RANDOMSET PHAIO;<br>\$RANDOMSET PHAIO;<br>SINTH=SQRI(1.0-WI\*WI);<br>NIT-GOS(DUAT)\STNTH.); UI=COS (PHAI) \*SINTH;  $VI = SIM$  $(PHAI) * SIMTH$ "Calculate incident X and Y position and region" DIST=SDTE/WI;  $XI = SDTE*UI;$ YI=SDTE\*VI II=SUIL\*V.,<br>RRR=SQRT(XI\*XI+YI\*YI);<br>IF(RRR.LE.O.25)\_[IRI=4; "Inside collimator"] "Incident on NaI"] ELSE [IRI=3: IF (NCOUNT.LE.NWRITE.AND.ILINES.LE.NLINES) [ CALL SHOWER(IQI, EI, XI, YI, ZI, UI, VI, WI, IRI, WTI); "If some energy is deposited inside detector add pulse-height"<br>"and efficiency" IF(DEPE1.GT.O.DO) [ IF (DEFEI. GI. 1907)<br>
IF (IE.LE. \$NEBIN) [PH1 (IE)=PH1 (IE)+WTI;]<br>
IF (DEPE1. GE. EI\*0.999) [PEF=PEF+WTI;]<br>
IF (DEPE2. EQ. 0.0) [ "No energy deposition at detector 2" PHA(IE)=PHA(IE)+WTI; J<br>TEF=TEF+WTI;]<br>IF(DEPE2.GT.O.DO) [<br>IE=DEPE2/DELTAE+1;<br>IF(IE.LE.\$NEBIN) [PH2(IE)=PH2(IE)+WTI;]  $/$ DEPE1, DEPE2/=0.D0;  $NCOUNT = NCOUNT + 1$ : IXXEND=IXX; "LAST RANDOM NUMBER USED"

```
] "End of SHOWER CALL loop for each BATCH"
"Calculate average value for this BATCH"
DO IE=1, $NEBIN [
DU IL-1, $MEBIN<br>PH1PB(IE, NOFBAT)=PH1(IE)/NCASPB;<br>PH2PB(IE, NOFBAT)=PH2(IE)/NCASPB;<br>PHAPB(IE, NOFBAT)=PHA(IE)/NCASPB;<br>/PH1(IE),PH2(IE),PHA(IE)/=0.0;
\overleftrightarrow{\texttt{PEFPB}} (NOFBAT)=PEF/NCASPB;<br>TEFPB (NOFBAT)=TEF/NCASPB;<br>/PEF,TEF/=0.0;
<sup>1</sup> "End of BATCH-loop"
TOTKE=NCOUNT*AVAILE: "TOTAL (AVAILABLE) K.E."
"*************************
                                                                                **********************<sup>!!</sup>
"******************** STEP 8. OUTPUT OF RESULTS *********************
"*************************
                                                                                 *********************<sup>!!</sup>
OUTPUT NCOUNT, IXXST, IXXEND, AVAILE, TOTKE;
('1',I10,'CASES COMPLETED',<br>('1',I10,'CASES COMPLETED',<br>(//,'IXXST=',I12,/,'IXXEND=',I12,//,'AVAILABLE K.E.=',<br>G15.5,' MEV',/,' TOTKE=',E15.5,' MEV',//);
OUTPUT; \left(\frac{1}{2} PRESTA algorithm is used'/);
OUTPUT EI, SDTE; (' Results for ', G15.5, 'MeV photon'/<br>' at ', F10.4, 'cm from detector surface'/);
"Calculate average and its deviation"
/AVPE,DESCI2/=0.0;<br>DO J=1,NBATCH [<br>AVPE=AVPE+PEFPB(J)/NBATCH;<br>DESCI2=DESCI2+PEFPB(J)*PEFPB(J)/NBATCH;
SIGPE=SQRT((DESCI2-AVPE*AVPE)/(NBATCH-1));<br>AVPE=AVPE*100.0;<br>SIGPE=SIGPE*100.0;<br>OUTPUT AVPE,SIGPE;('Peak efficiency =',G15.5,'+-',G15.5,'%');
/AVTE, DESCI2/=0.0;
DO J=1, NBATCH [ ...,<br>AVTE=AVTE+TEFPB(J)/NBATCH;
DESCI2=DESCI2+TEFPB(J)*TEFPB(J)/NBATCH;
SIGTE = SQRT((DESCI2-AVTE*AVTE)/(NBATCH-1));
\overline{\text{AVTE}} = \overline{\text{AVTE}} * 100.0;
SIGTE=SIGTE*100.0;<br>OUTPUT AVTE,SIGTE;('Total efficiency =',G15.5,'+-',G15.5,' %');
OUTPUT ; (/' Pulse height distribution of detector 1');
DO IE=1, $NEBIN [
ELOW=DELTAE*(IE-1);<br>EUP=DELTAE*IE;
IF(ELOW.GT.EKIN) [EXIT;]
 /AVPH, DESCI2/-0.0;) NATH, NEATCH<br>
AVPH=AVPH+PH1PB(IE,J)/NBATCH;<br>
DESCI2=DESCI2+PH1PB(IE,J)*PH1PB(IE,J)/NBATCH;
SIGPH=SQRT((DESCI2-AVPH*AVPH)/(NBATCH-1));<br>OUTPUT EUP,AVPH,SIGPH;<br>(' E (upper-edge --',G10.4,' MeV )=',G15.5,'+-',G15.5,
' counts/bin/incident');
OUTPUT \frac{1}{2} (//' Pulse height distribution of detector 2');
DOIE=1,$NEBIN[<br>ELOW=DELTAE*(IE-1);<br>ELOW=DELTAE*(IE-1);<br>EUP=DELTAE*IE;<br>IF(ELOW.GT.EKIN)[EXIT;]
/AVPH, DESCI2/-0.0;DO J=1, NBATCH [<br>AVPH=AVPH+PH2PB(IE, J)/NBATCH;<br>DESCI2=DESCI2+PH2PB(IE, J)*PH2PB(IE, J)/NBATCH;
```

```
\blacksquare\mathcal{S}( ) E (upper-edge -- , G10.4,  MeV )= , G15.5, '+-, G15.5,
 ' counts/bin/incident');
\blacksquare\overline{(\frac{1}{2})} Pulse height distribution of detector 1 with anti-coincidence');
DO IE=1,$NEBIN [
\blacksquareEuropes in the energy of the set of the set of the set of the set of the set of the set of the set of the set of the set of the set of the set of the set of the set of the set of the set of the set of the set of the set of
If (Electronic existence) is a contract of the contract of the contract of the contract of the contract of the
/AVPH,DESCI2/=0.0;
do jednotnosti i predsjednosti i predsjednosti i predsjednosti i predsjednosti i predsjednosti i predsjednosti
\mathcal{A} = \mathcal{A} \mathcal{A}DESCI2=DESCI2+PHAPB(IE,J)*PHAPB(IE,J)/NBATCH;
\blacksquare\mathcal{S} SIGRT(\mathcal{S}) and \mathcal{S} are \mathcal{S} and \mathcal{S} are \mathcal{S} and \mathcal{S} are \mathcal{S} and \mathcal{S} are \mathcal{S} are \mathcal{S} and \mathcal{S} are \mathcal{S} are \mathcal{S} are \mathcal{S} and \mathcal{S} are \mathcal{S} a
( ) E (upper-edge --', G10.4, ' MeV )=', G15.5, '+-', G15.5,
 ' counts/bin/incident');
\blacksquare"NEXT, CALL THE SUBROUTINE ECNSV1 TO WRITE-OUT THE ENERGY DEPOSITION"
CALL ECNSV1(1, NREG, TOTKE):
CALL NTALLY(1,NREG);
STOP, the state of the state of the state of the state of the state of the state of the state of the state of
END; "END OF MAIN PROGRAM"
\mathbf{F}STANFORD LINEAR ACCELERATOR CENTER"
SUBROUTINE AUSGAB(IARG);
                                                 EGS4 SUBPROGRAM - 8 MAY 1983/1730"
;COMIN/DEBUG,EPCONT,ETALY1,LINES,MISC,NTALY1,PASSIT,STACK,TOTALS,
           U , U , U , U , U , U , U , U , U , U , U , U , U , U , U , U , U , U , U , U , U , U , U , U , U , U , U , U , U , U , U , U , U , U , U , U , U ,
REAL*8 DPWT,DEPE1,DEPE2;
\blacksquareDPWT=WT(NP);
"KEEP TRACK OF THE ENERGY DEPOSITION---FOR CONSERVATION PURPOSES"
ESUM(IQ(NP)+2,IRL,IARG+1)=ESUM(IQ(NP)+2,IRL,IARG+1)+EDEP*DPWT;
NSUM(IQ(NP)+2,IRL,IARG+1)=NSUM(IQ(NP)+2,IRL,IARG+1) + 1;
IF(MED(IRL).EQ.1) ["particle is inside the detector 1"
DEPE1=DEPE1+EDEP; "Add energy deposition"]
IF(MED(IRL).EQ.2) ["particle is inside the detector 2"
DEPE2=DEPE2+EDEP; "Add energy deposition"]
IF(NCOUNTER LEAD) [IF(NCOUNTER LEAD) [IF(NCOUNTER LEAD) [IF(NCOUNTER LEAD)] [IF(NCOUNTER LEAD)] [IF(NCOUNTER LEAD)] [IF(NCOUNTER LEAD)] [IF(NCOUNTER LEAD)] [IF(NCOUNTER LEAD)] [IF(NCOUNTER LEAD)] [IF(NCOUNTER LEAD)] [IF(NC
OUTPUT EXTRA PROPERTY AND A REPORT OF A PROPERTY AND A PROPERTY AND IN A REPORT OF A PROPERTY OF A REPORT OF A
   IQ(NP),IRL,IARG; (7G15.7,3I5);
ILINES=ILINES+1;]
RETURN;
END OF SUBROUTINE AUSGABILITY OF SUBROUTINE AUSGABILITY OF SUBROUTINE AUSGABILITY OF SUBROUTINE AUSGABILITY OF
Y_F\mathbf{F}"******************************************************************"
"*********************** ucsampl2cgp end **************************"
```
 $\overline{\phantom{a}}$